# Приложение Б. Кадровое обеспечение ОПОП **Таблица Б.1 – Справка о кадровом обеспечении ОПОП ВО**

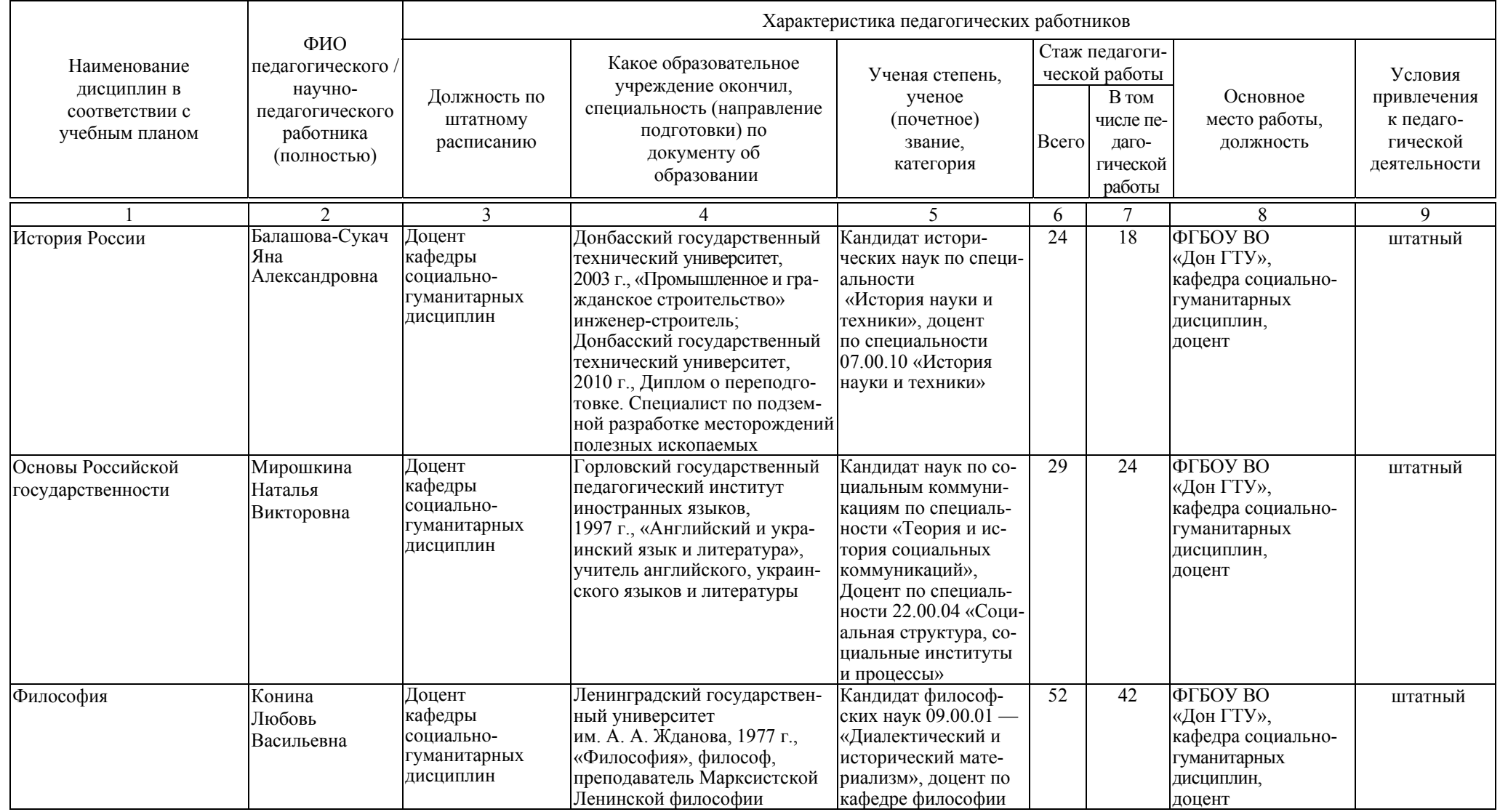

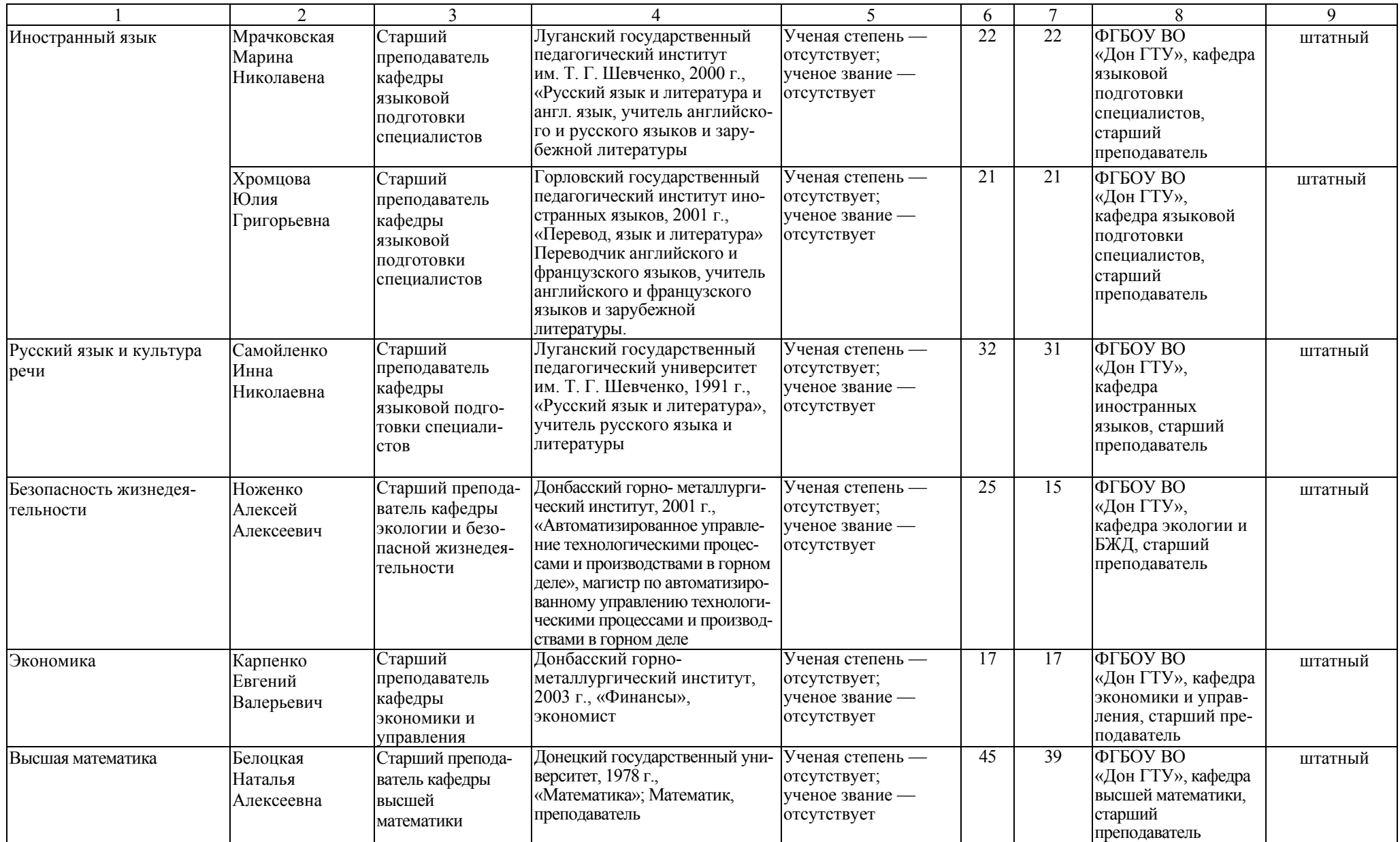

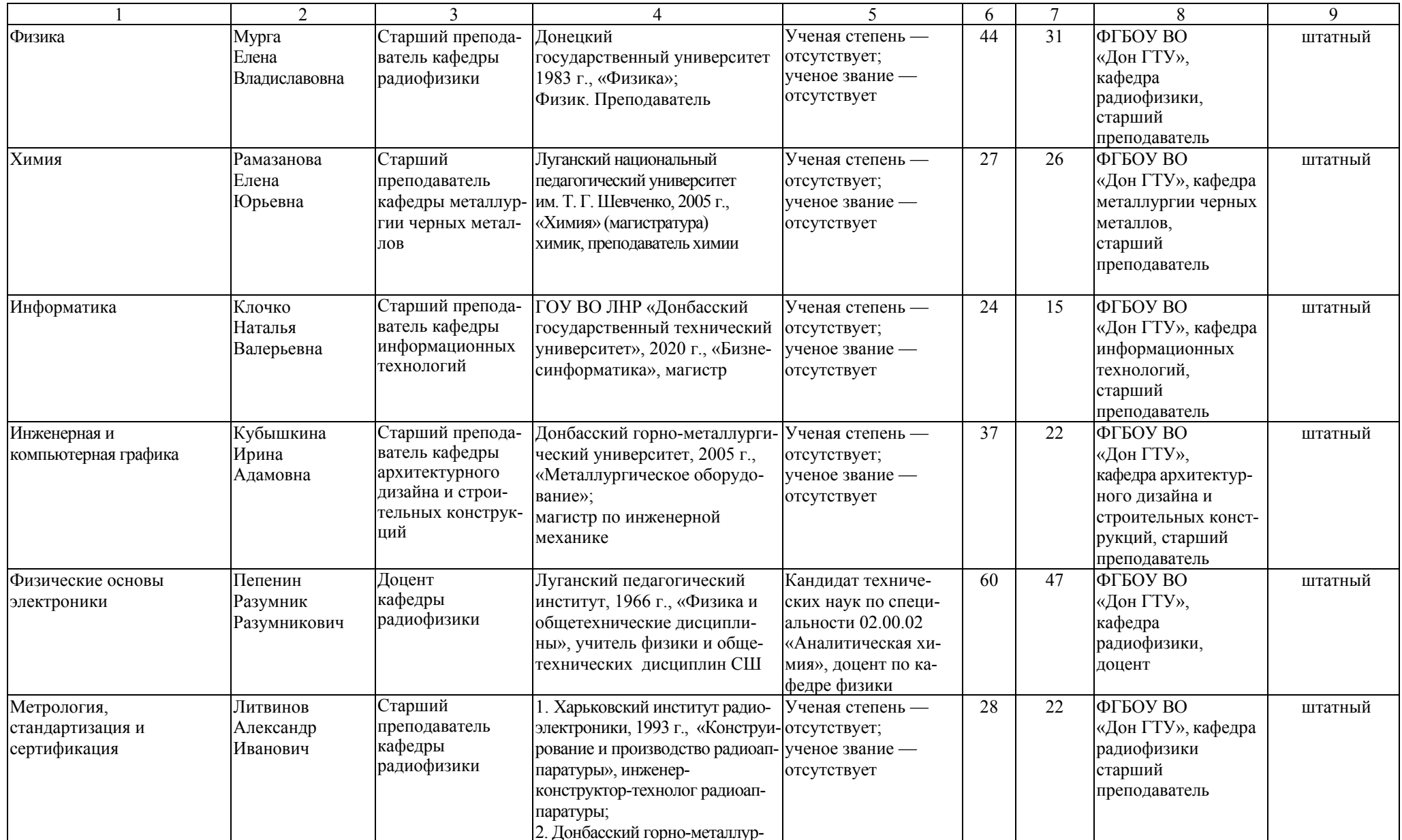

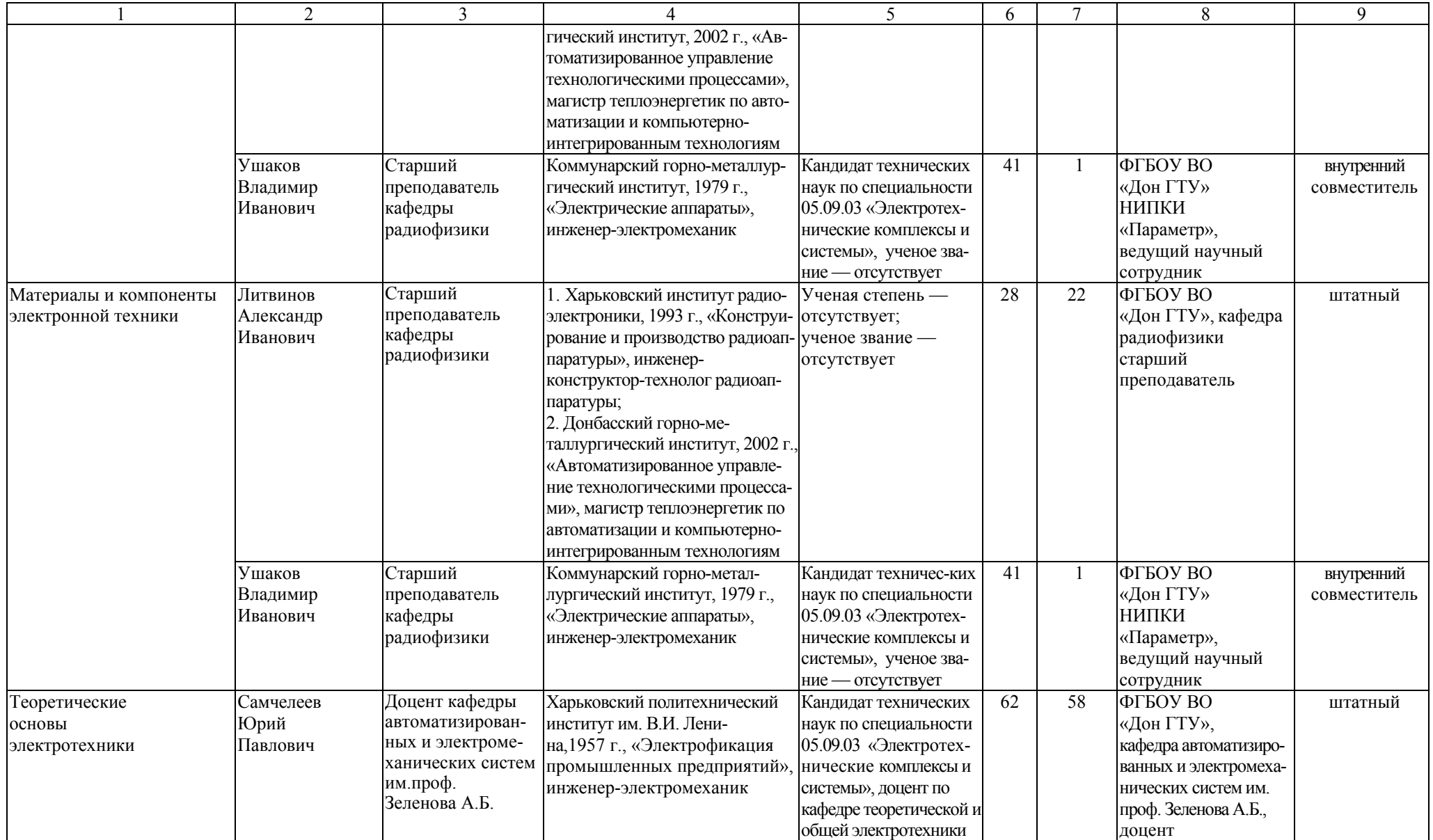

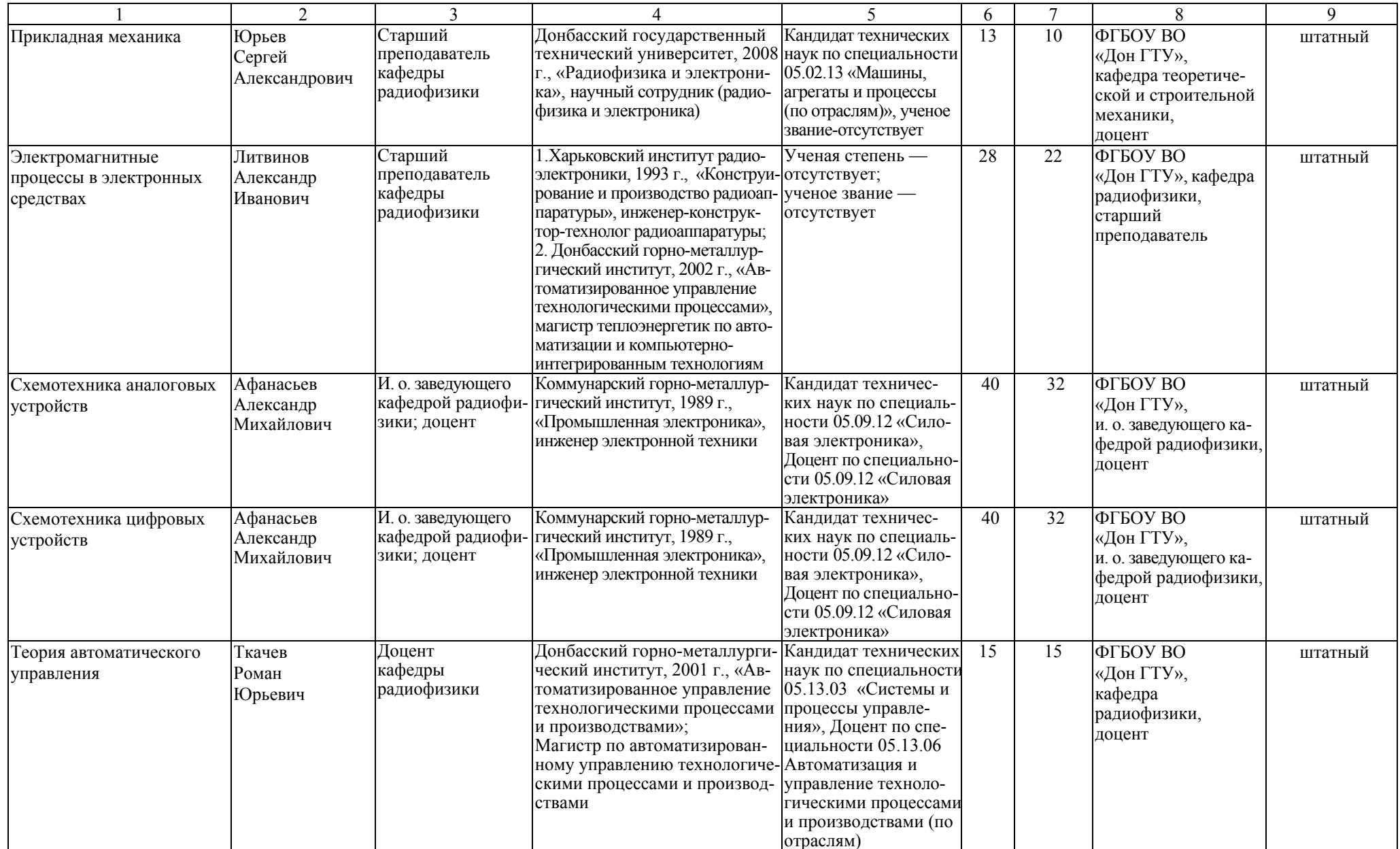

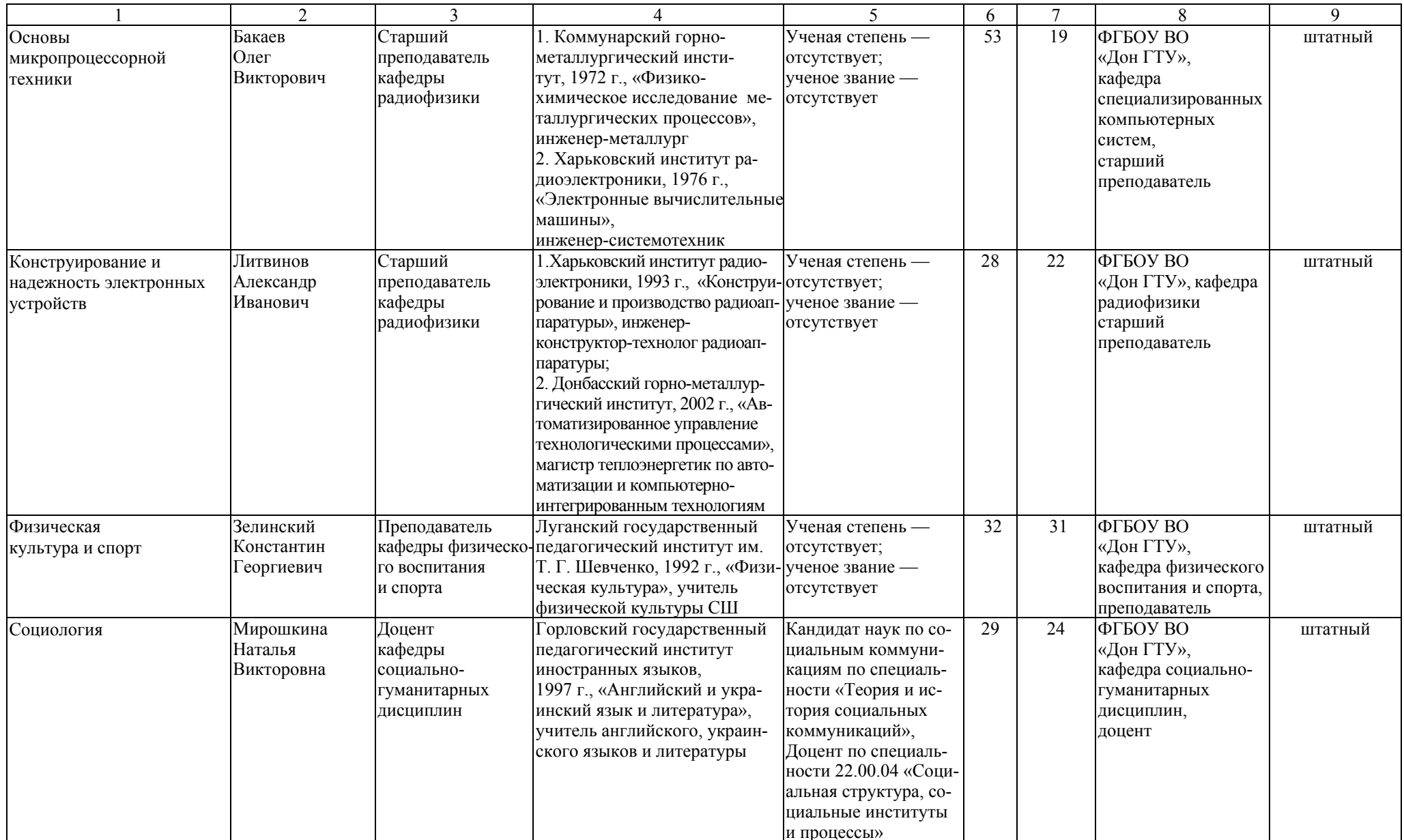

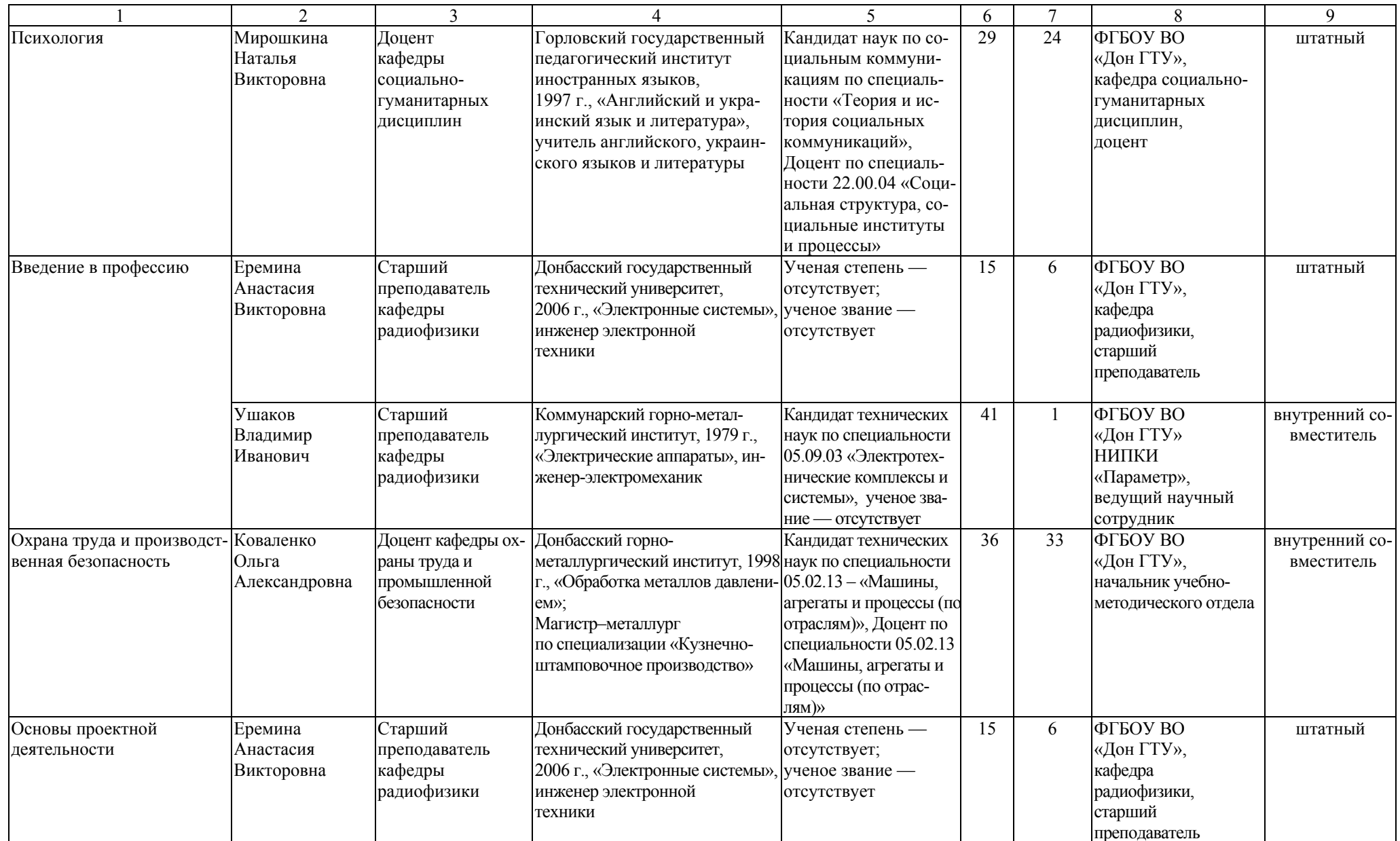

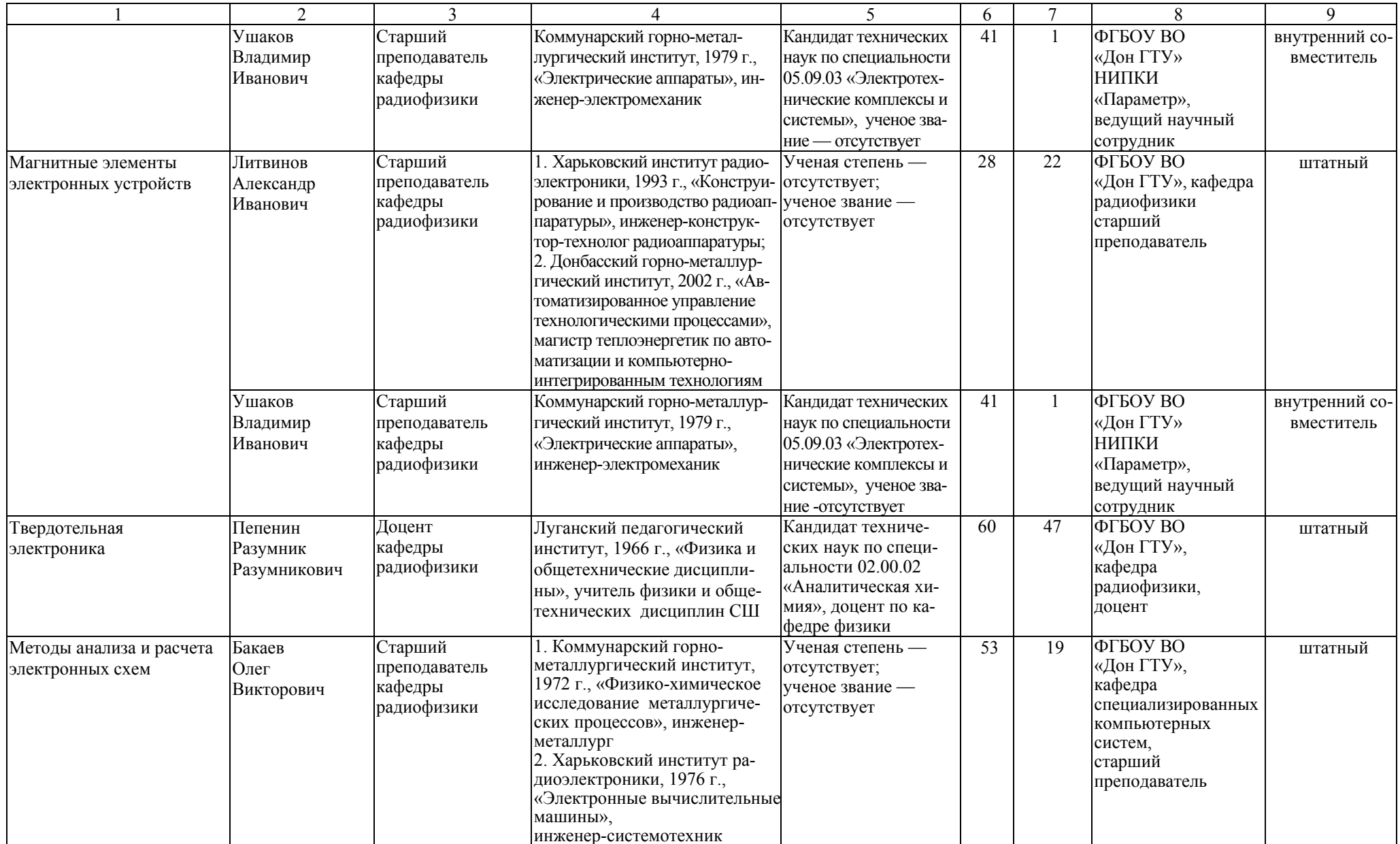

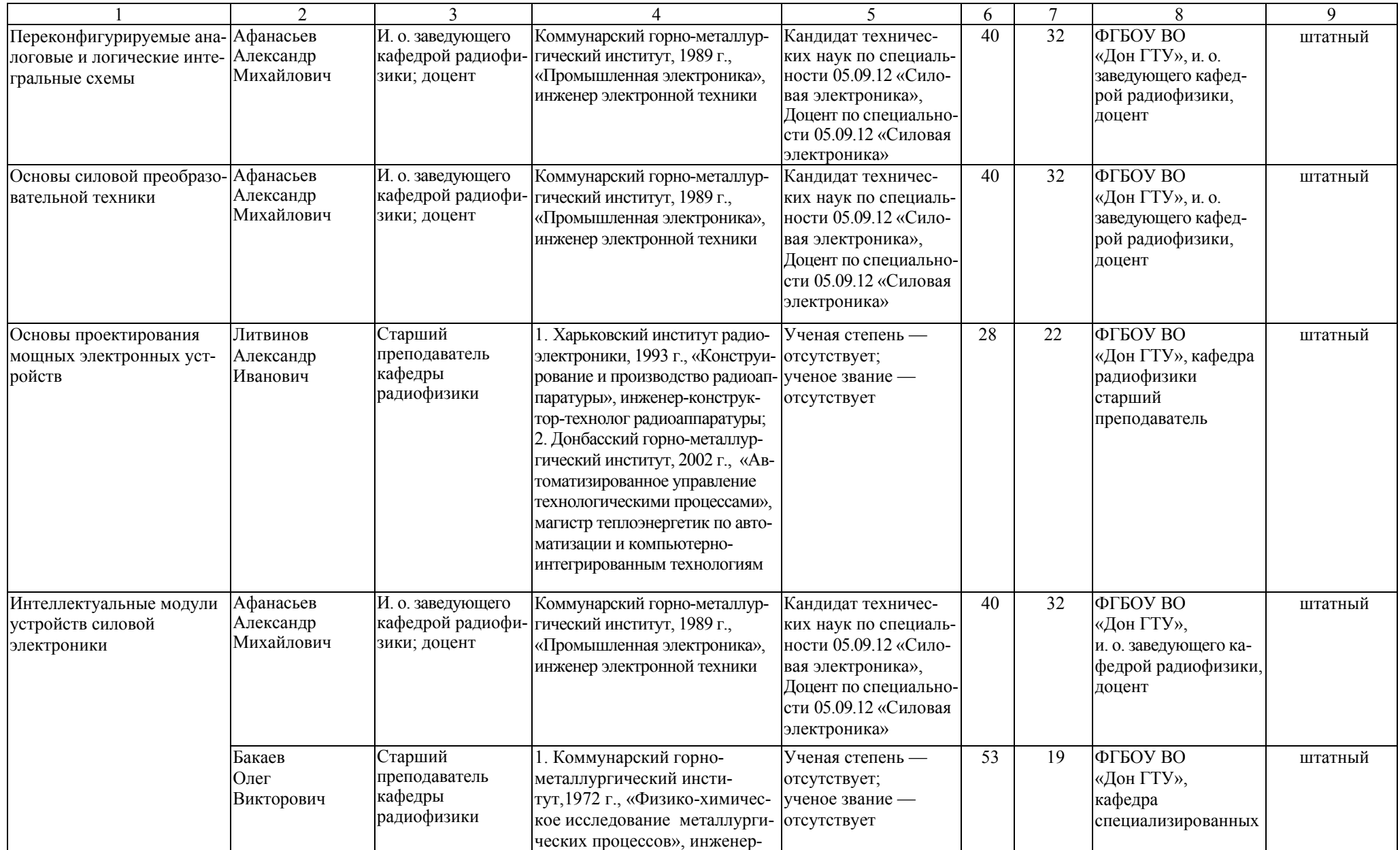

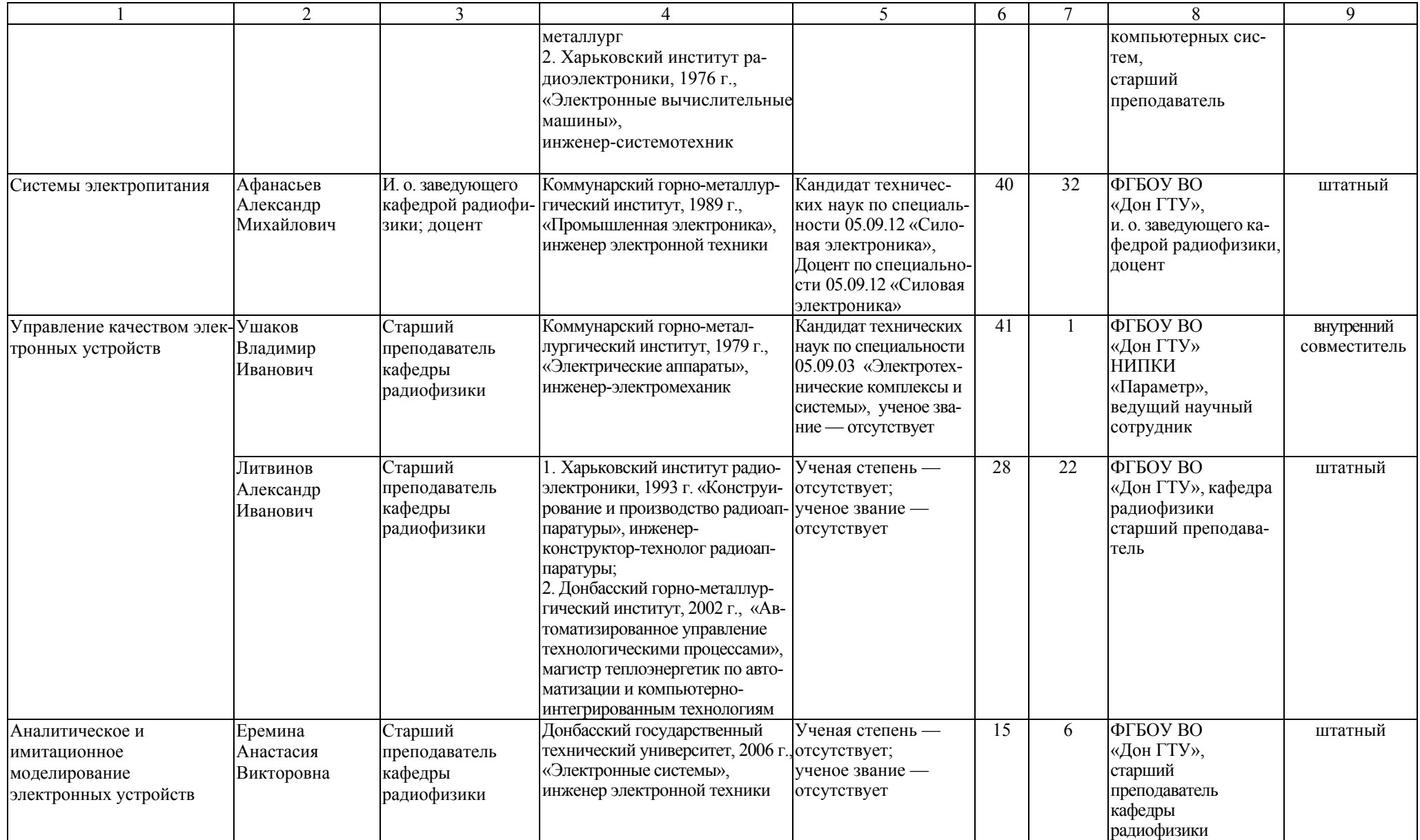

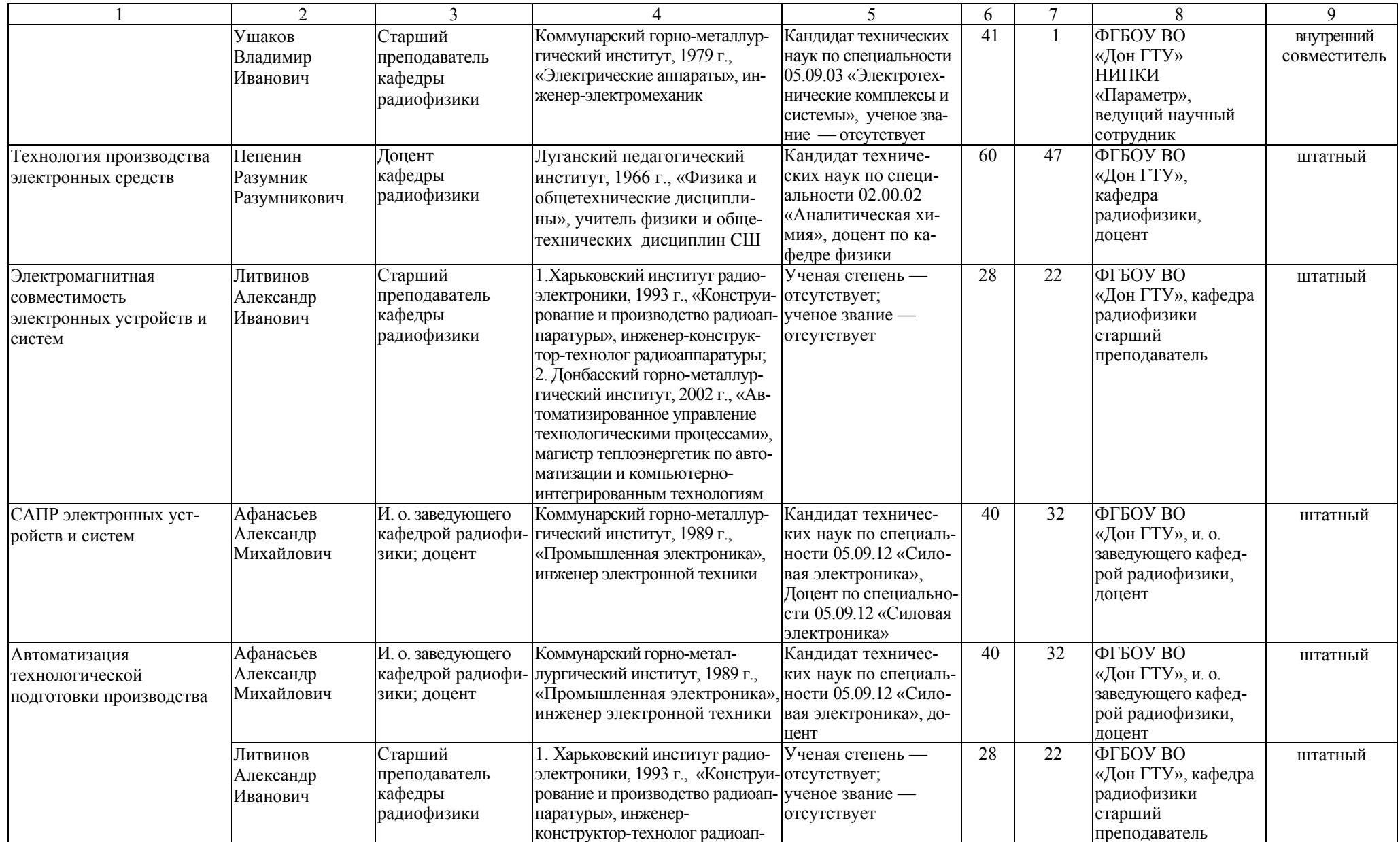

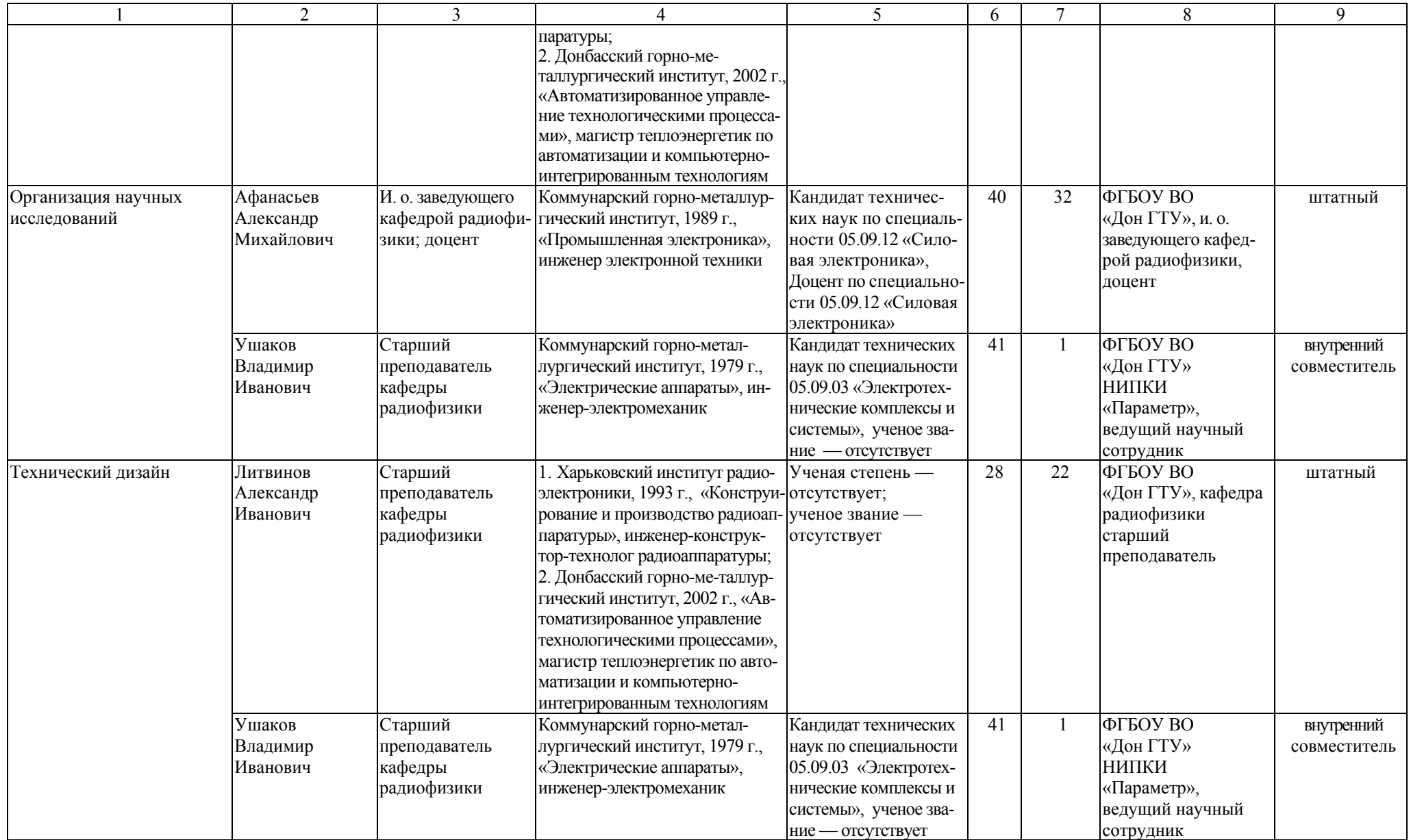

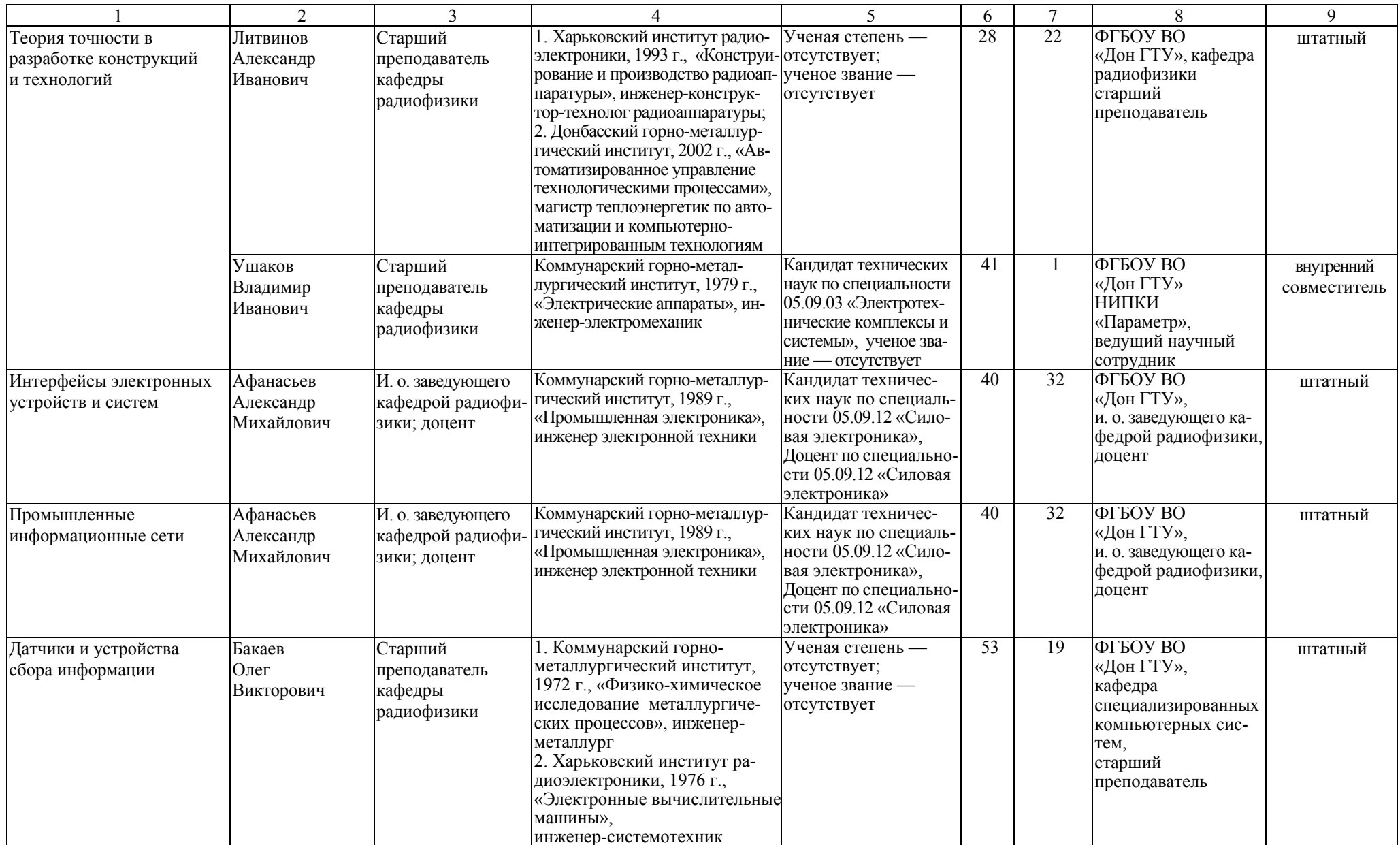

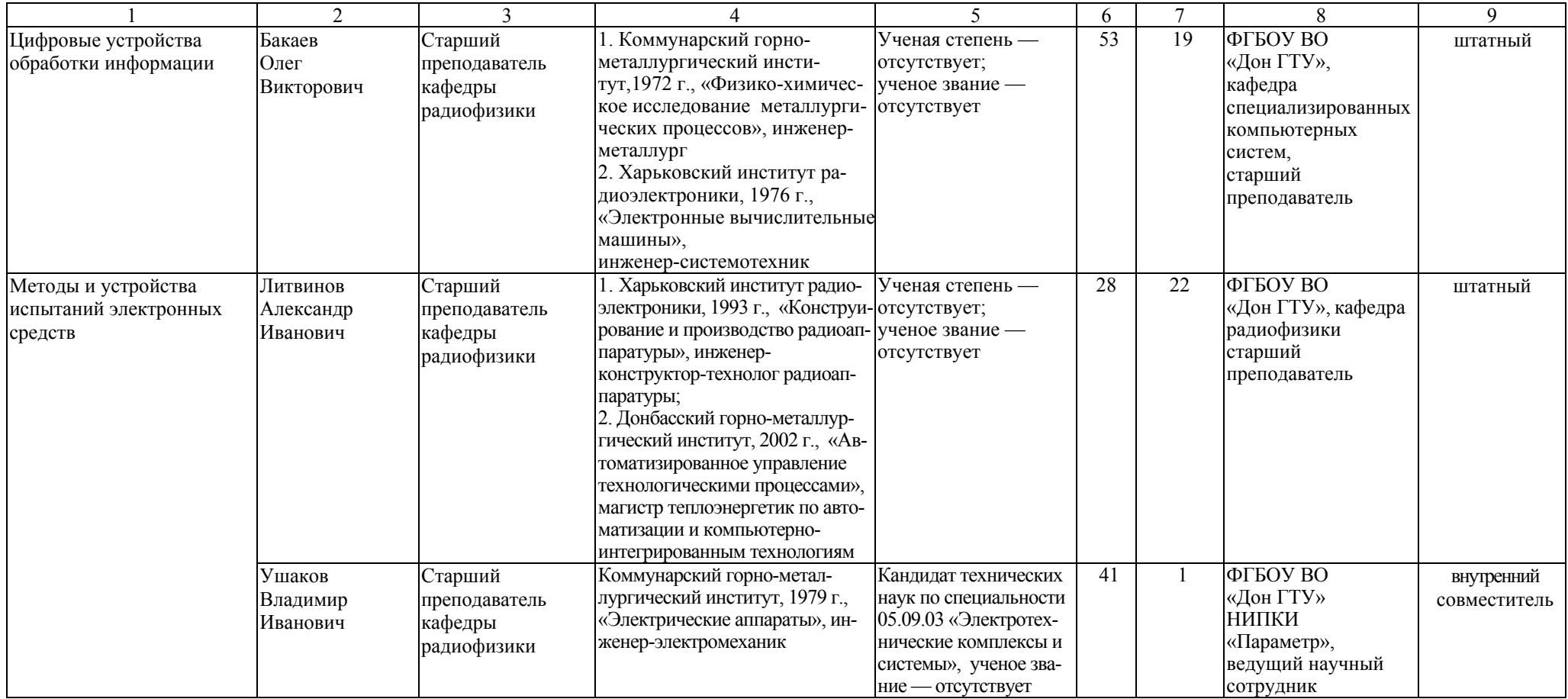

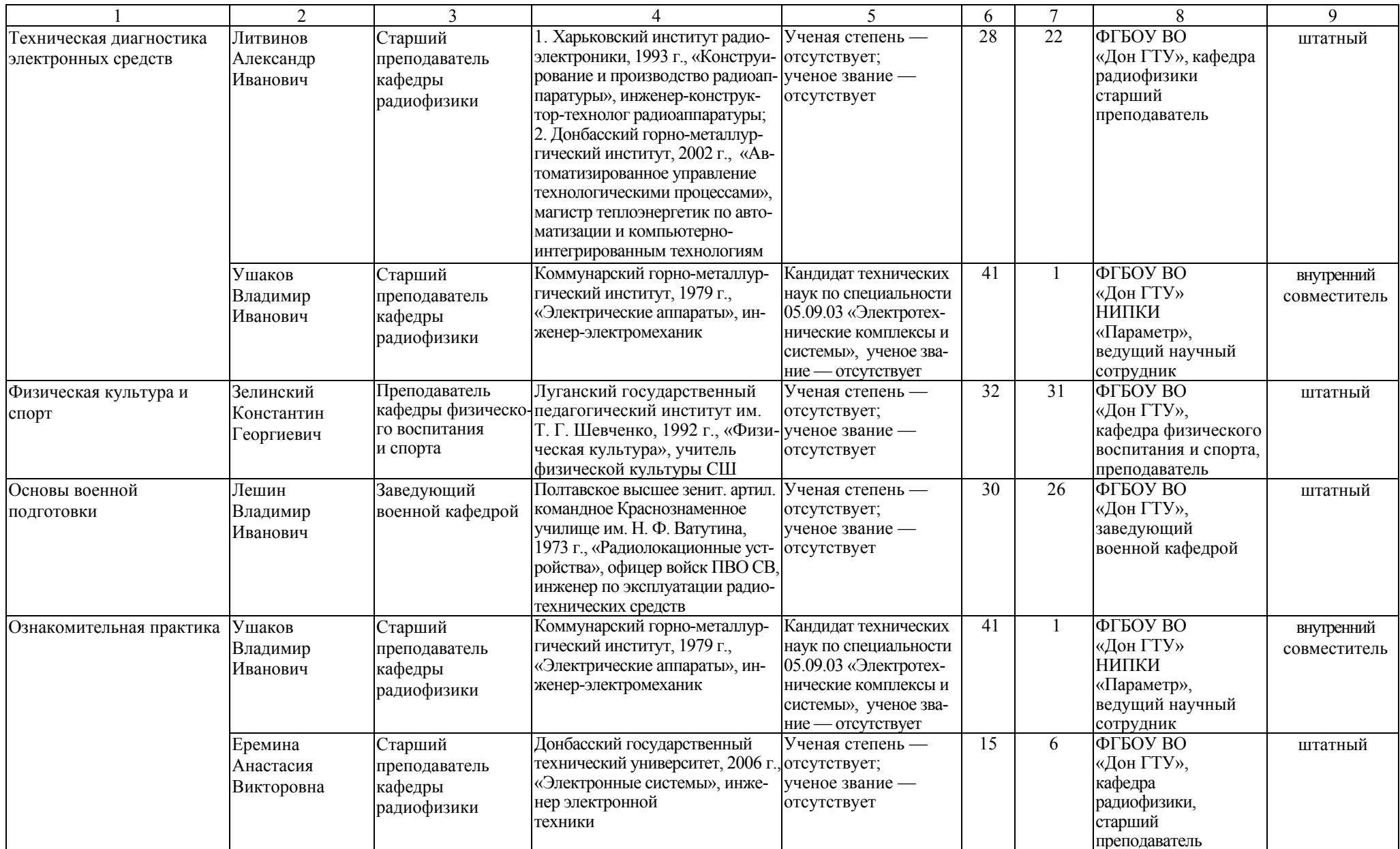

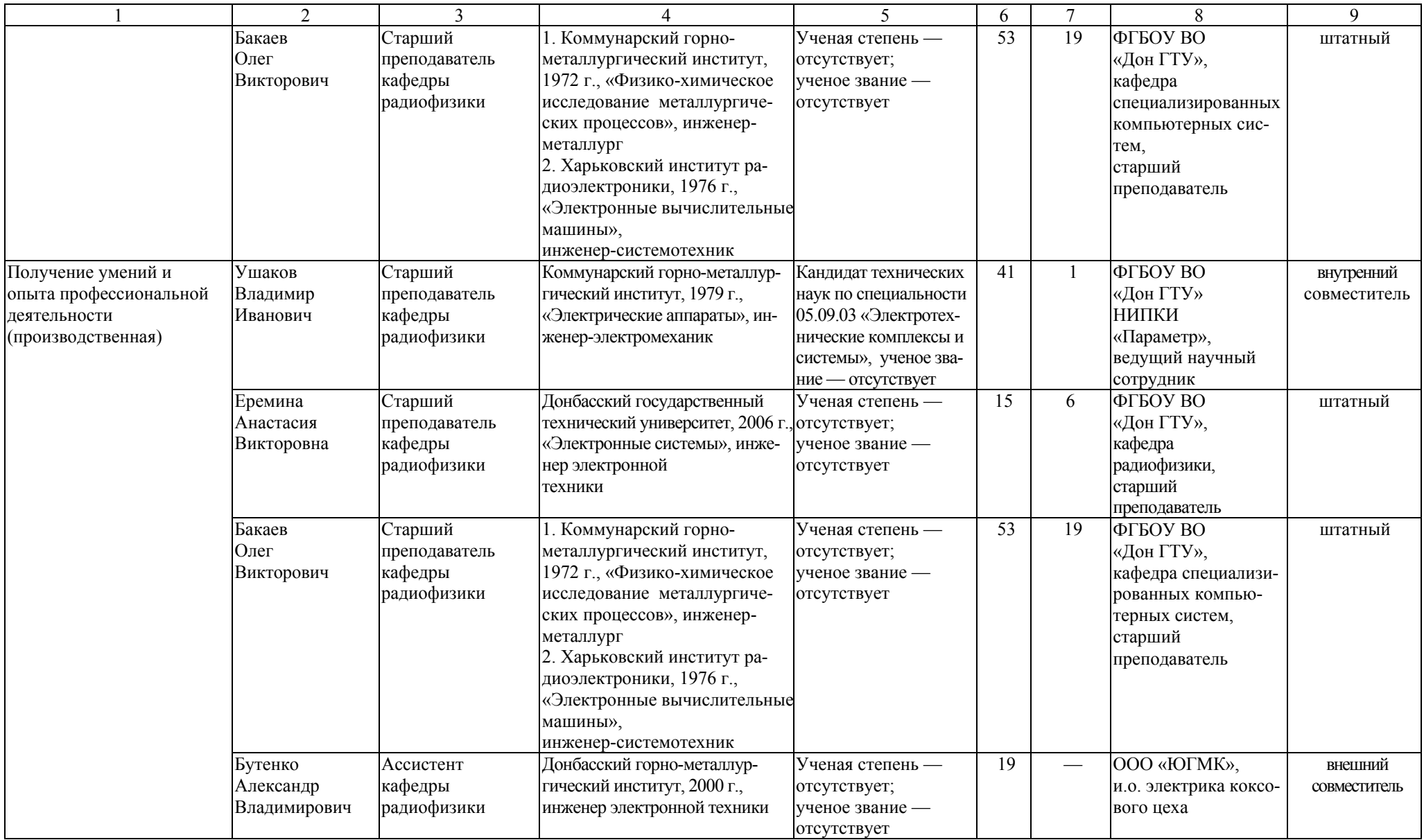

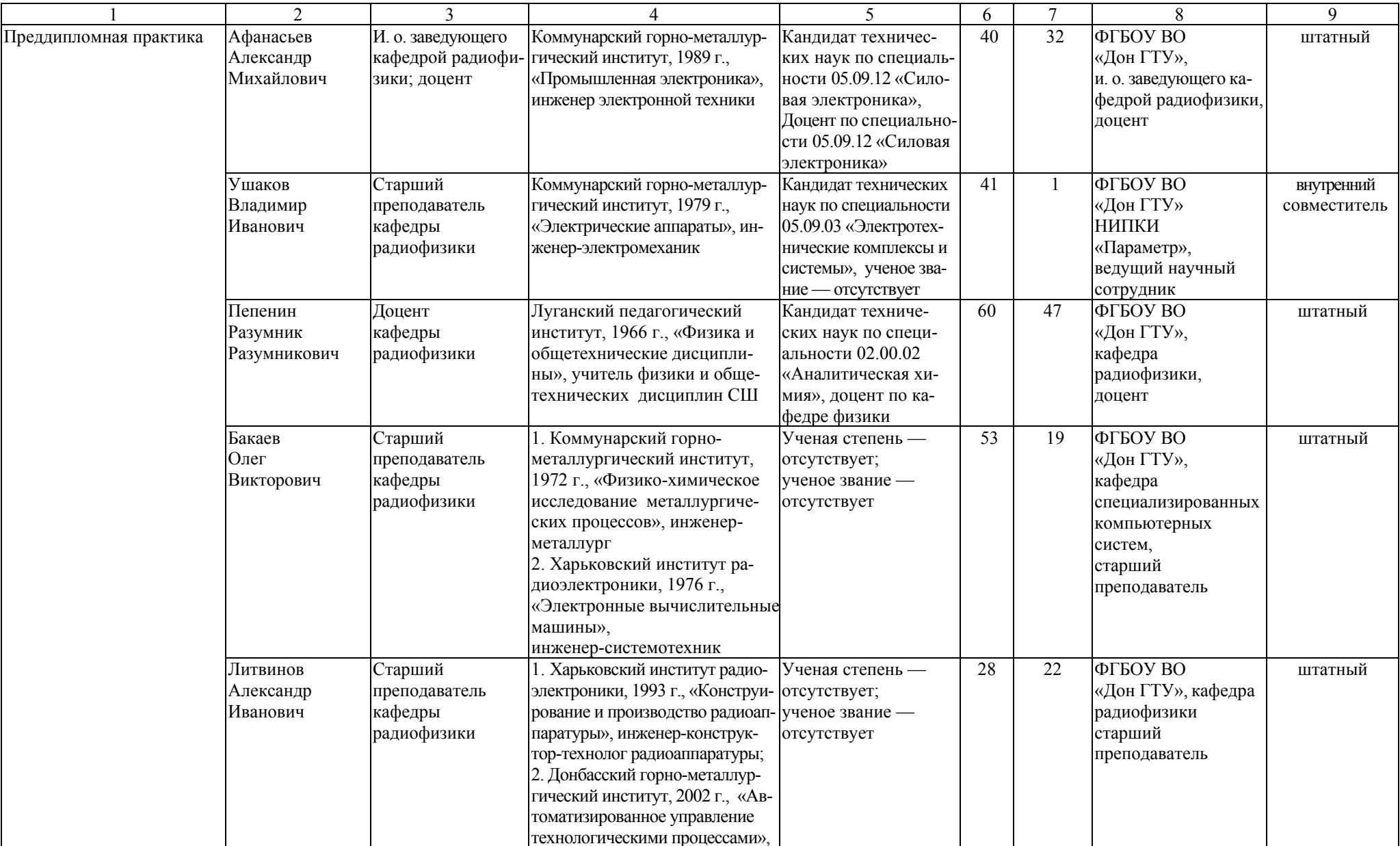

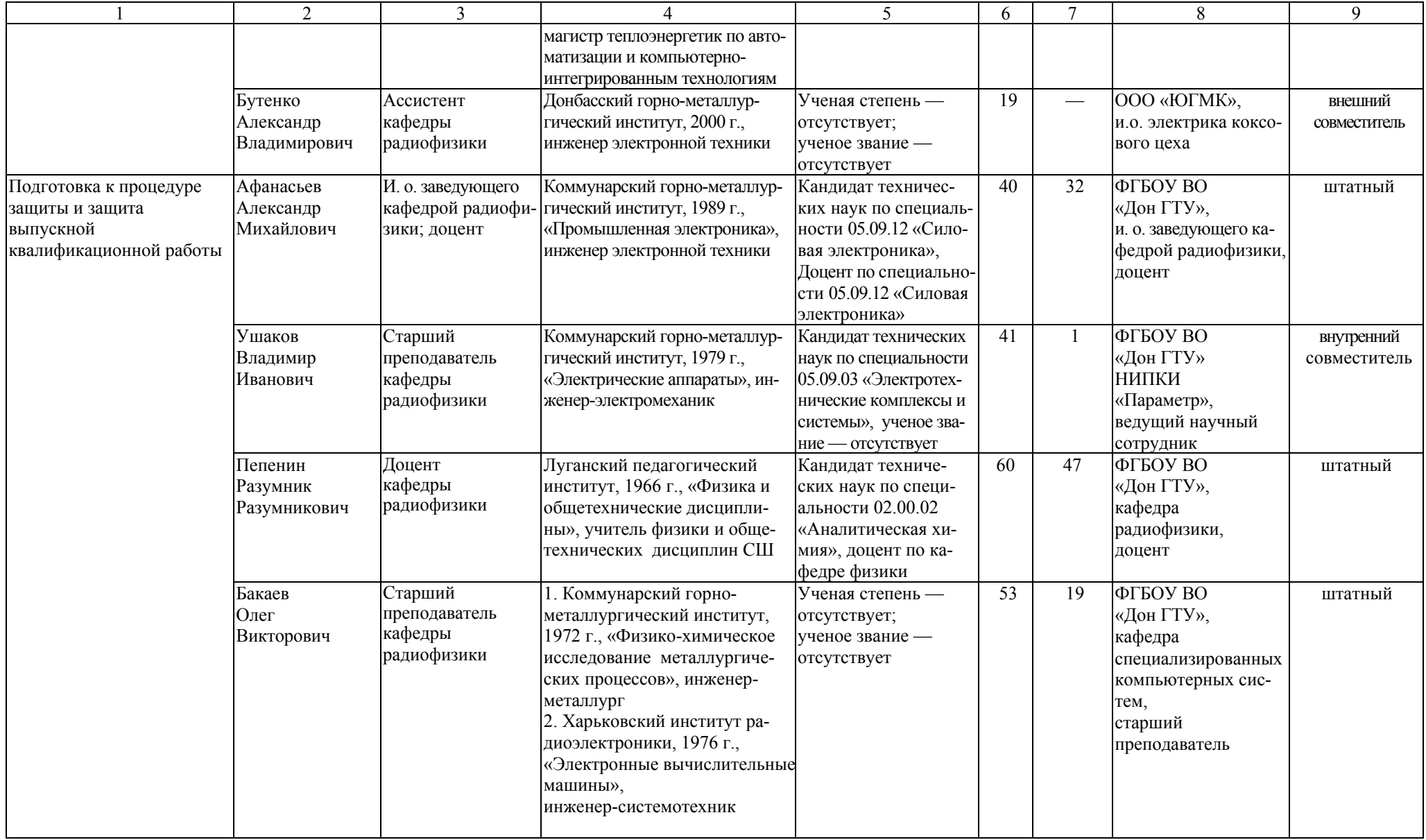

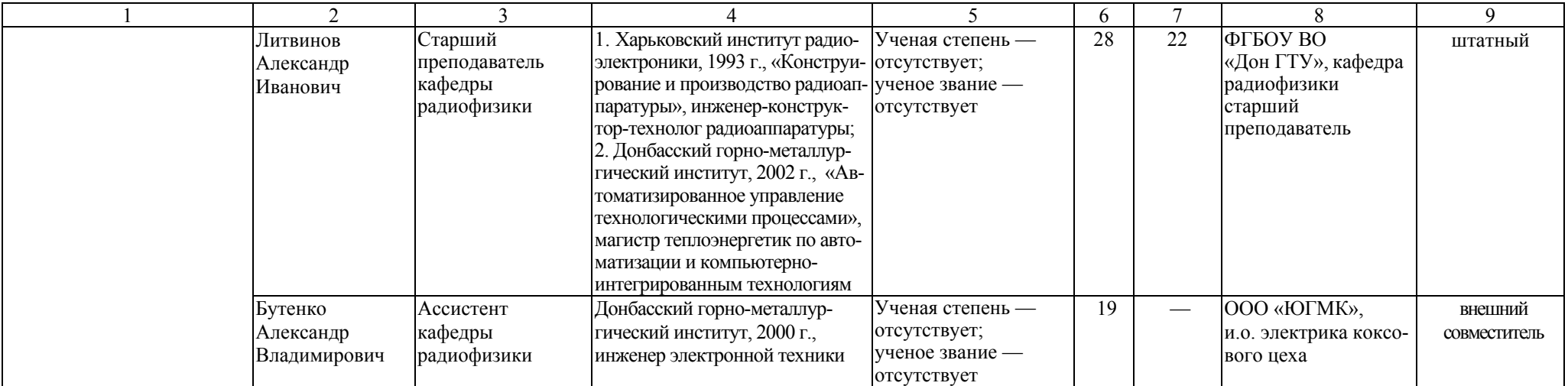

#### Таблица Б.2 – Справка <sup>о</sup> работниках из числа руководителей <sup>и</sup> работников организаций, деятельность которых связана <sup>с</sup> направленностью реализуемой ОПОП ВО

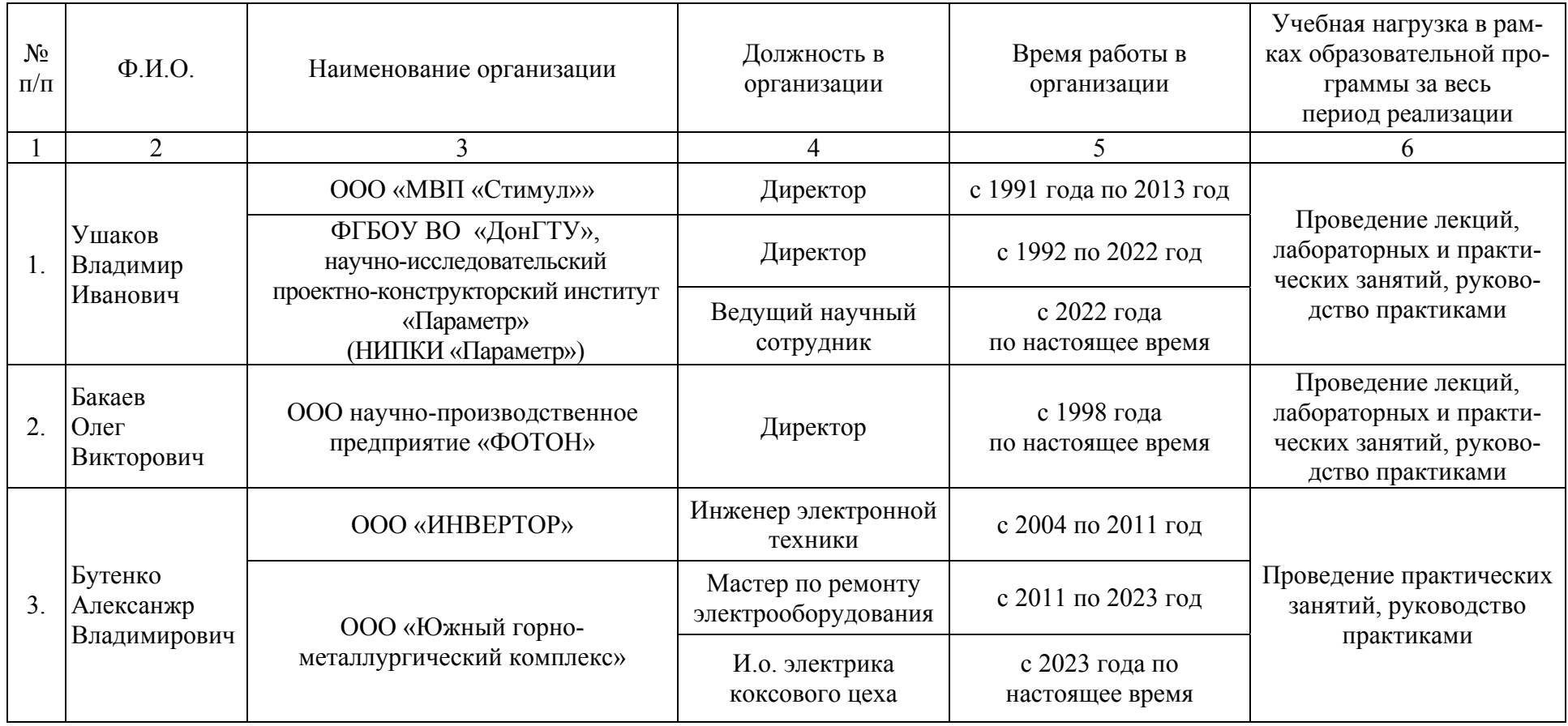

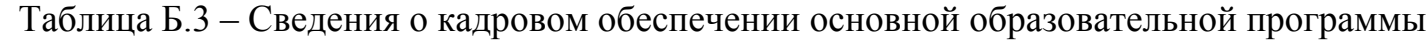

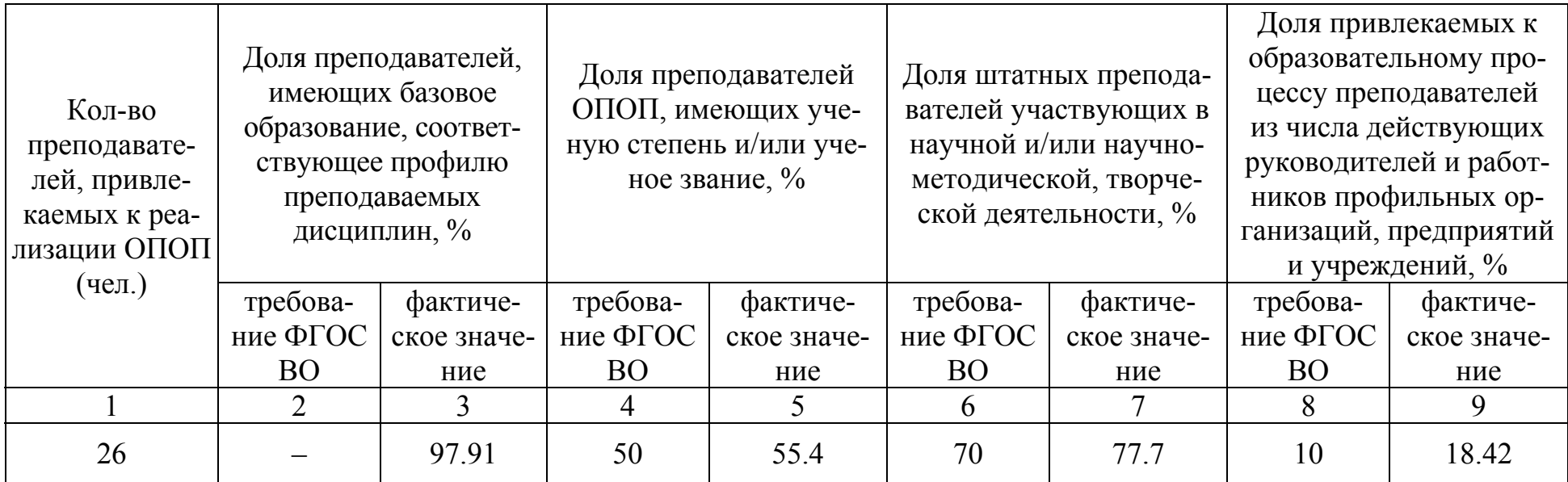

### Приложение В.

#### **Материально-техническое обеспечение образовательного процесса**

Таблица В.1 – Материально-техническое обеспечение образовательного процесса

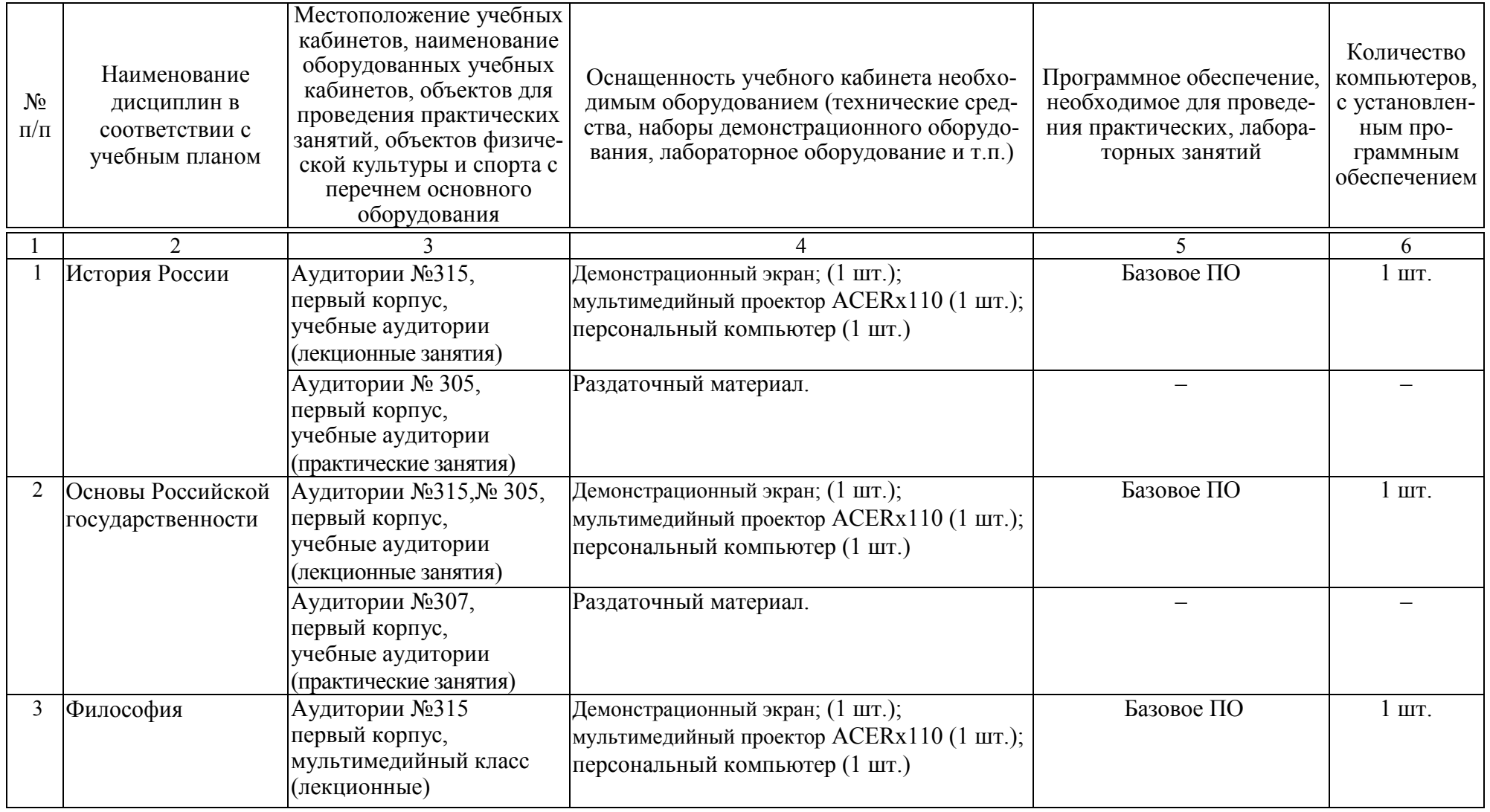

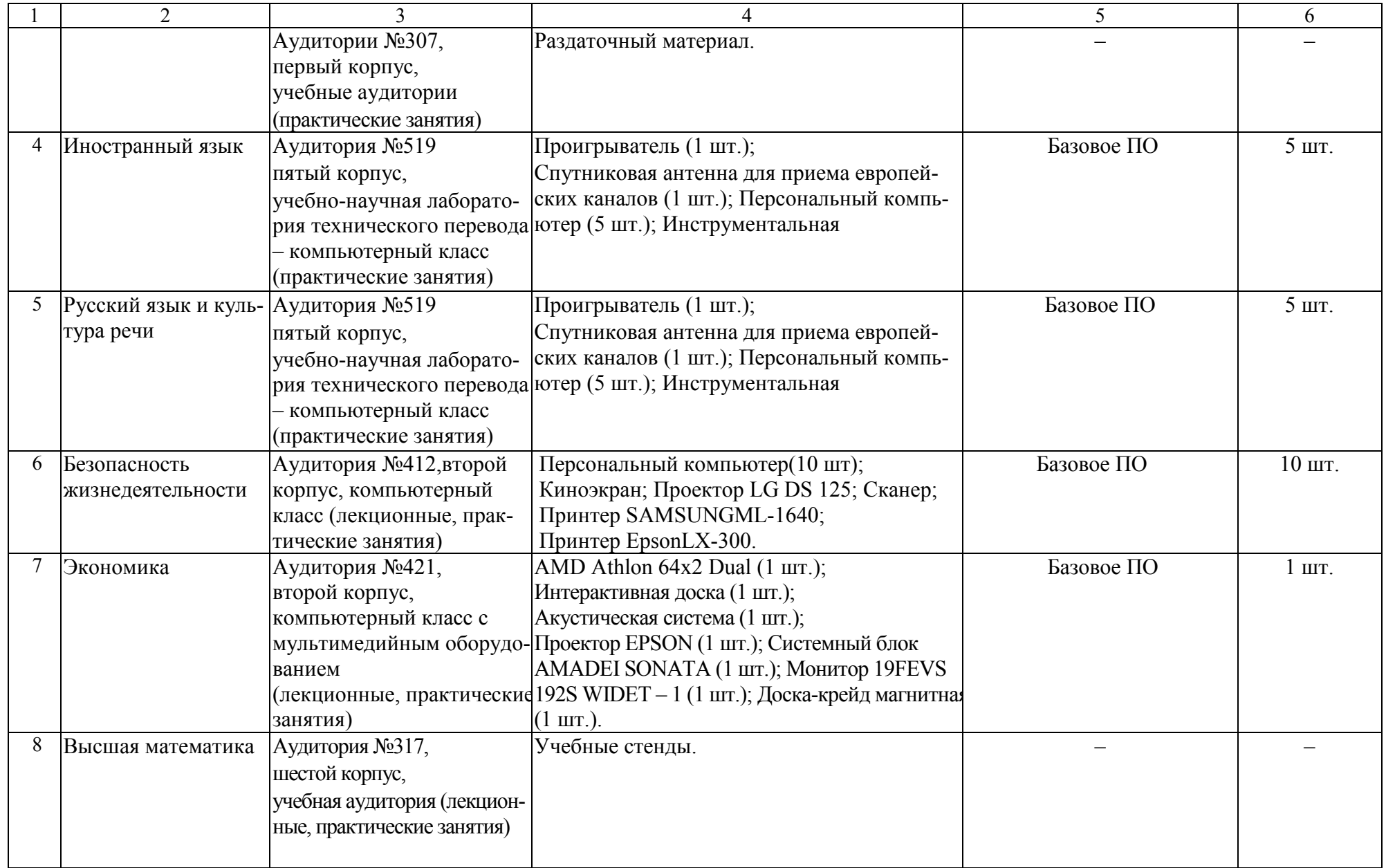

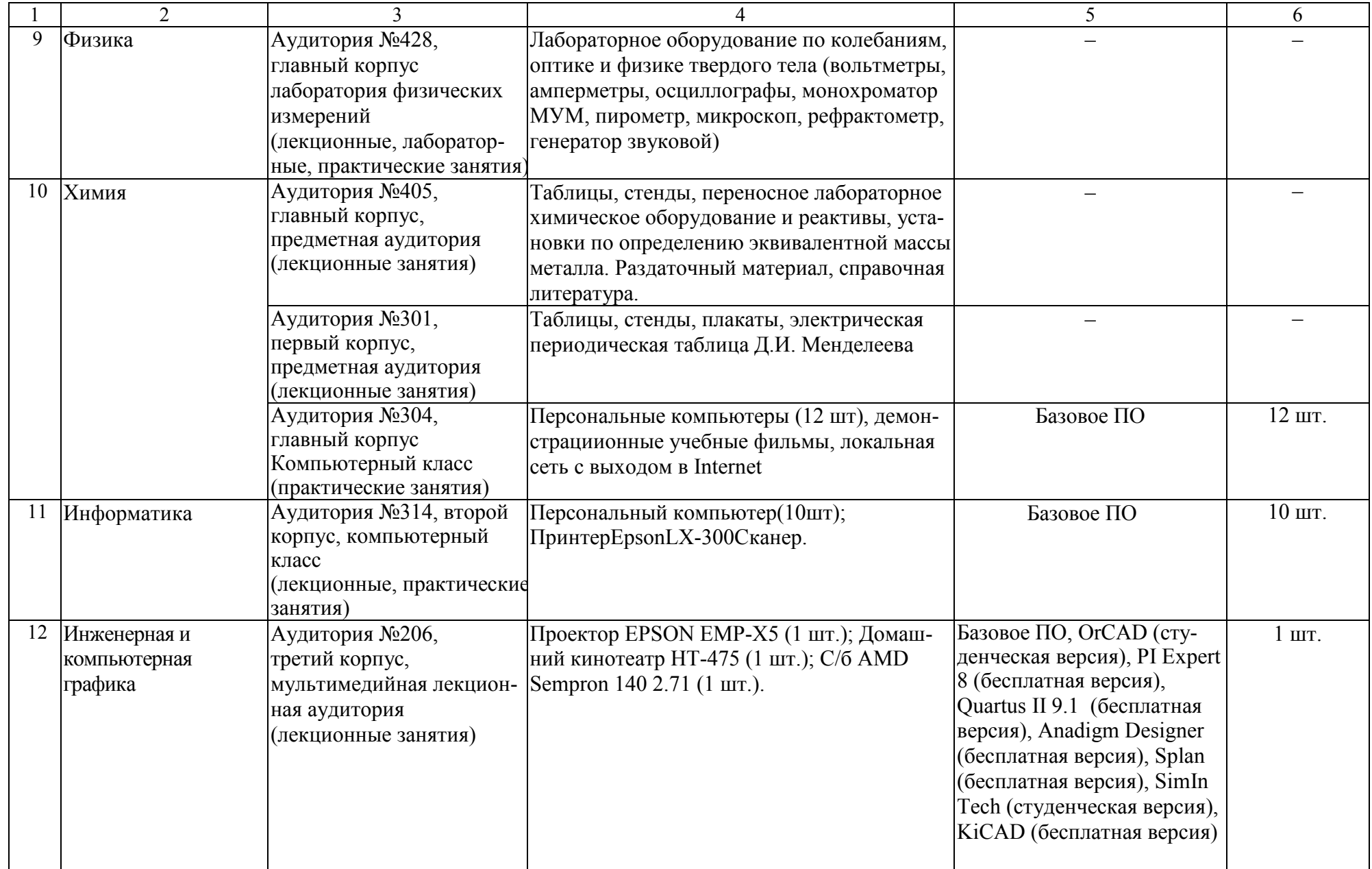

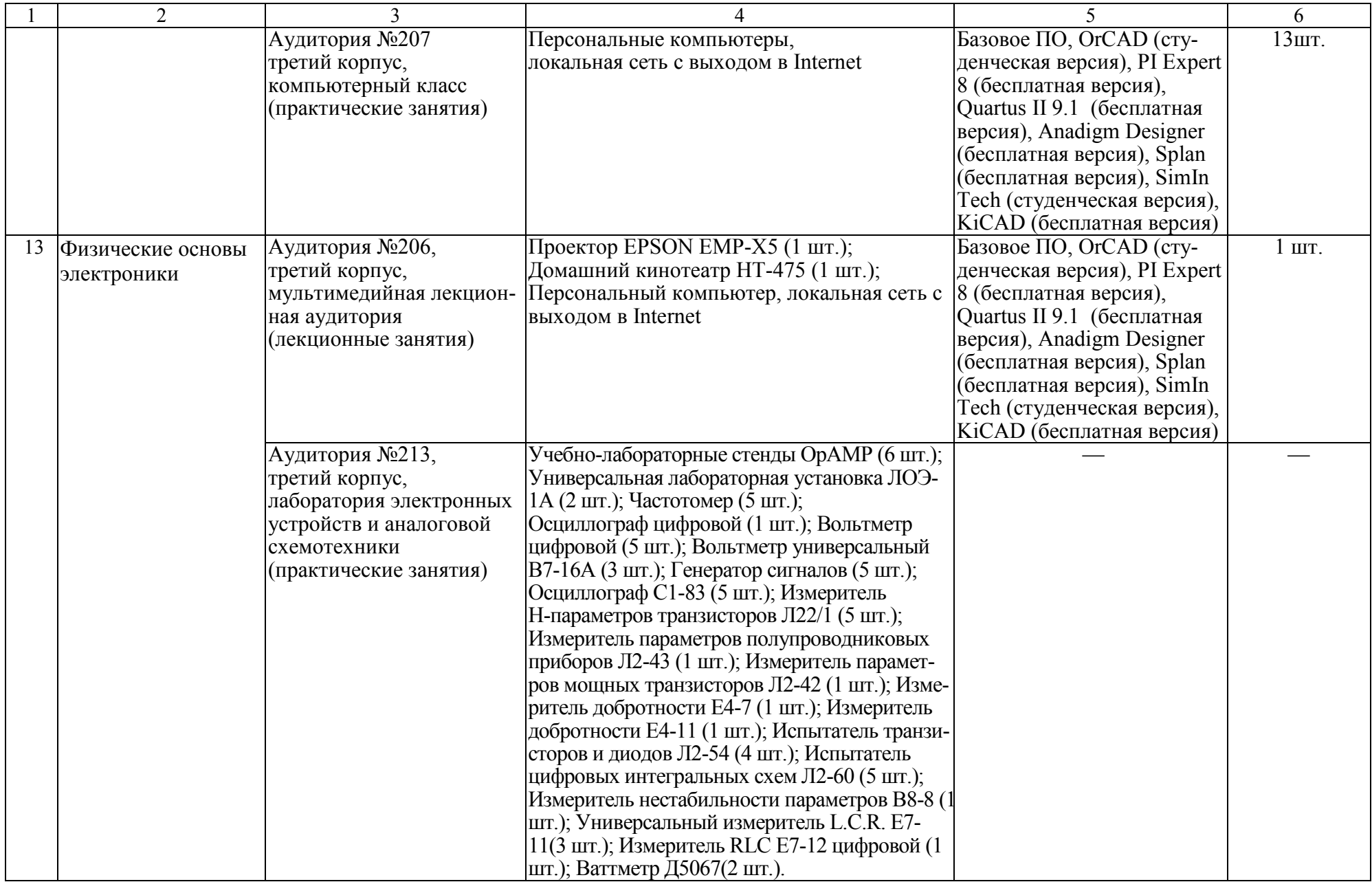

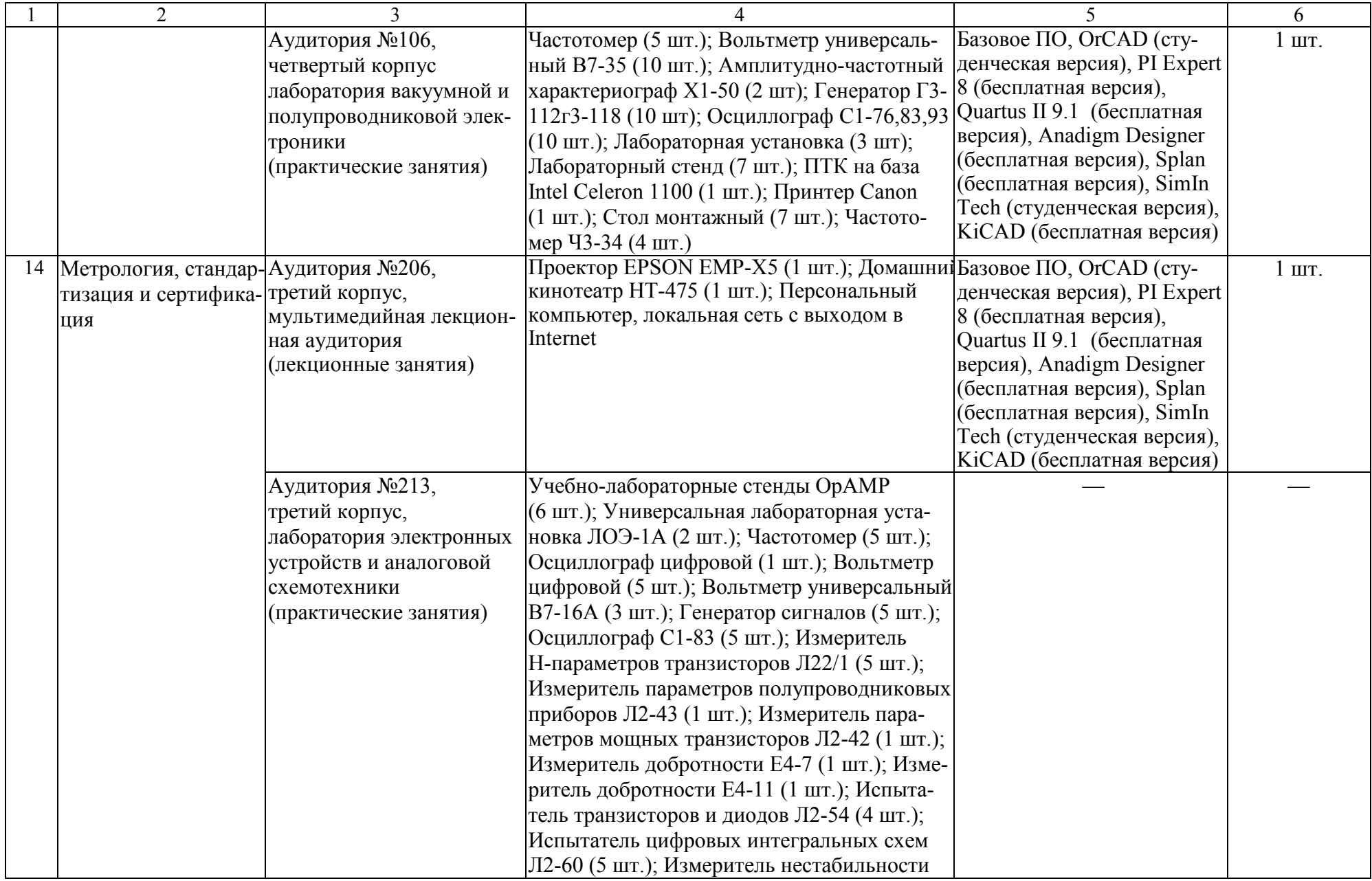

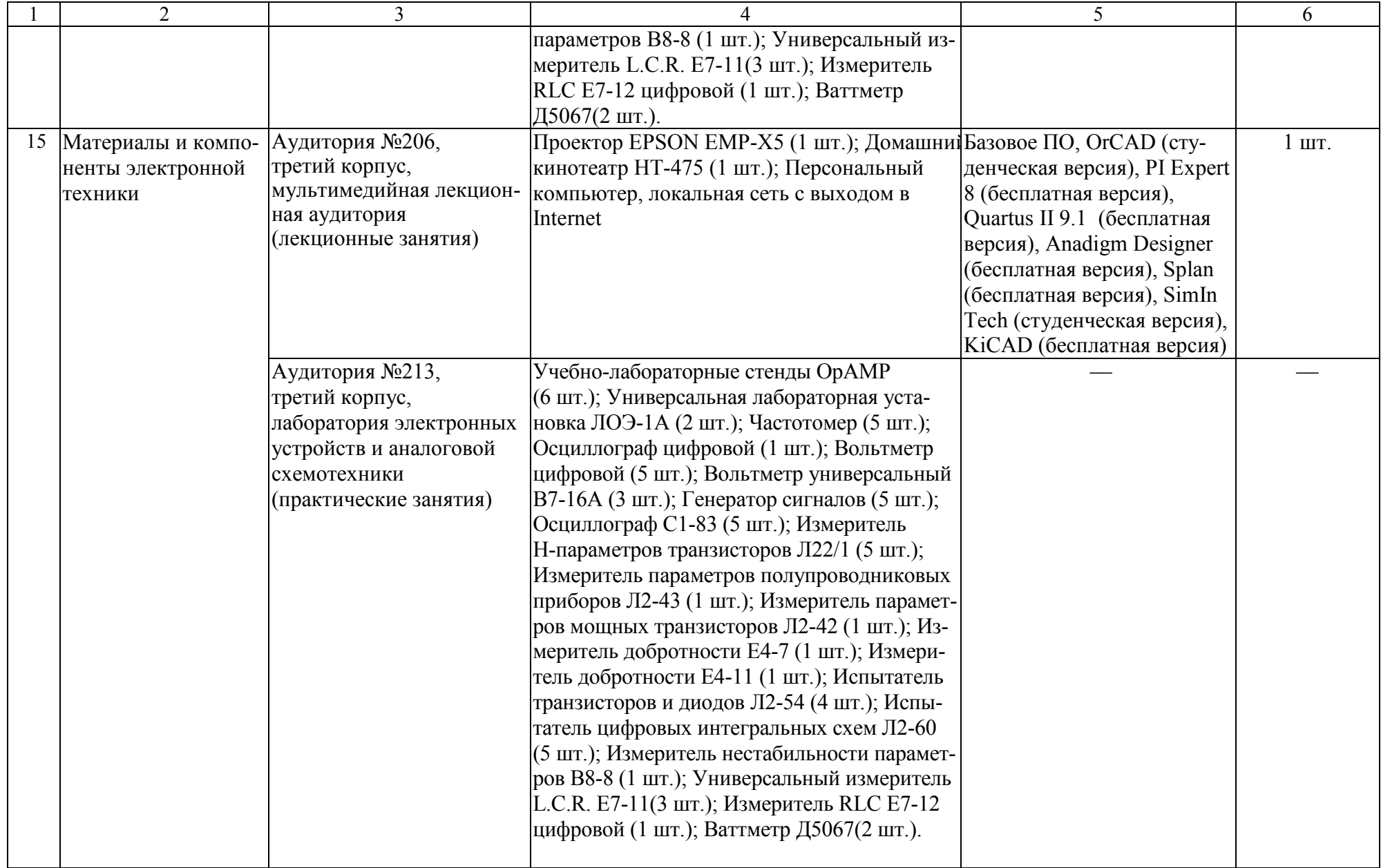

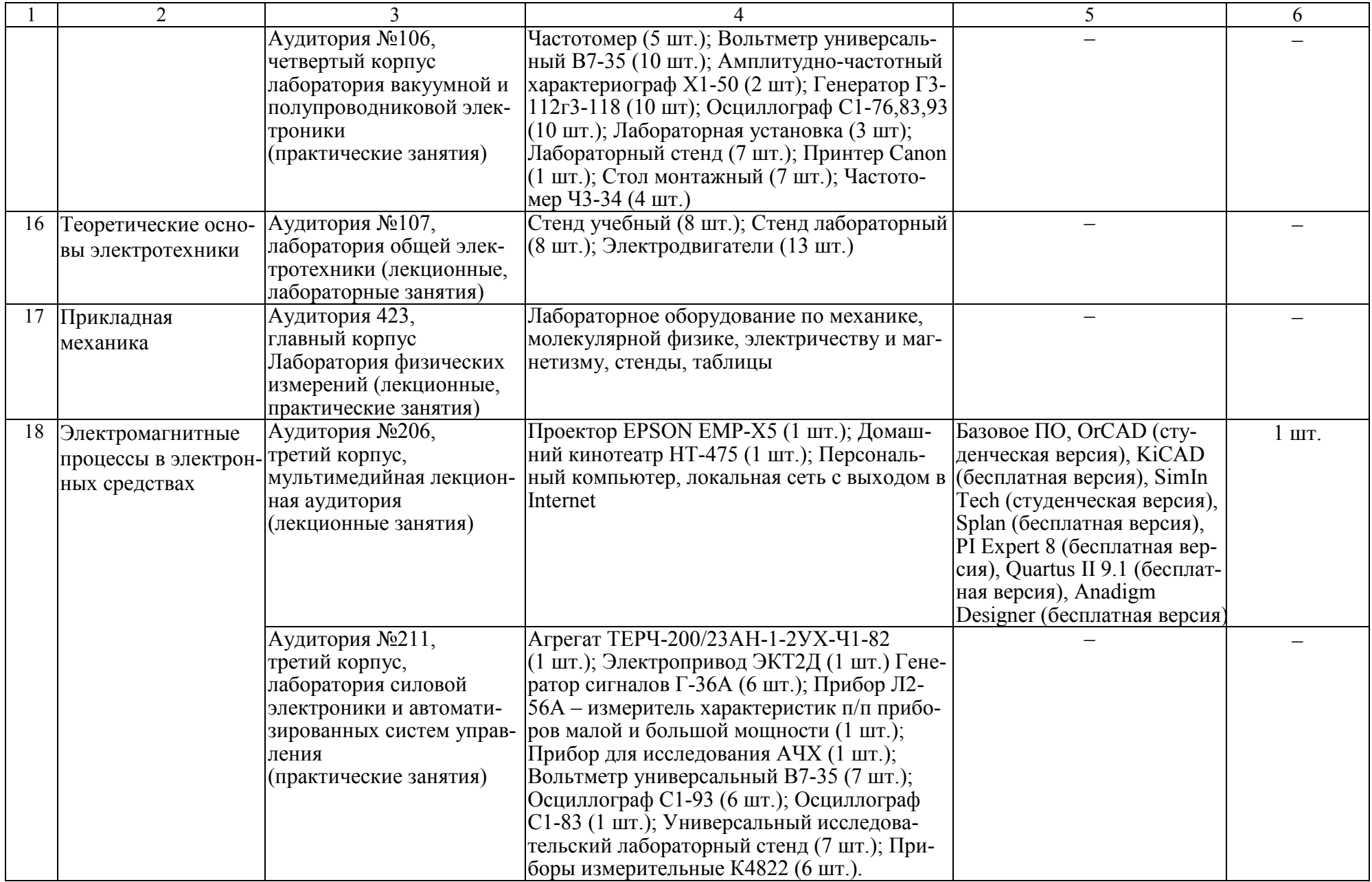

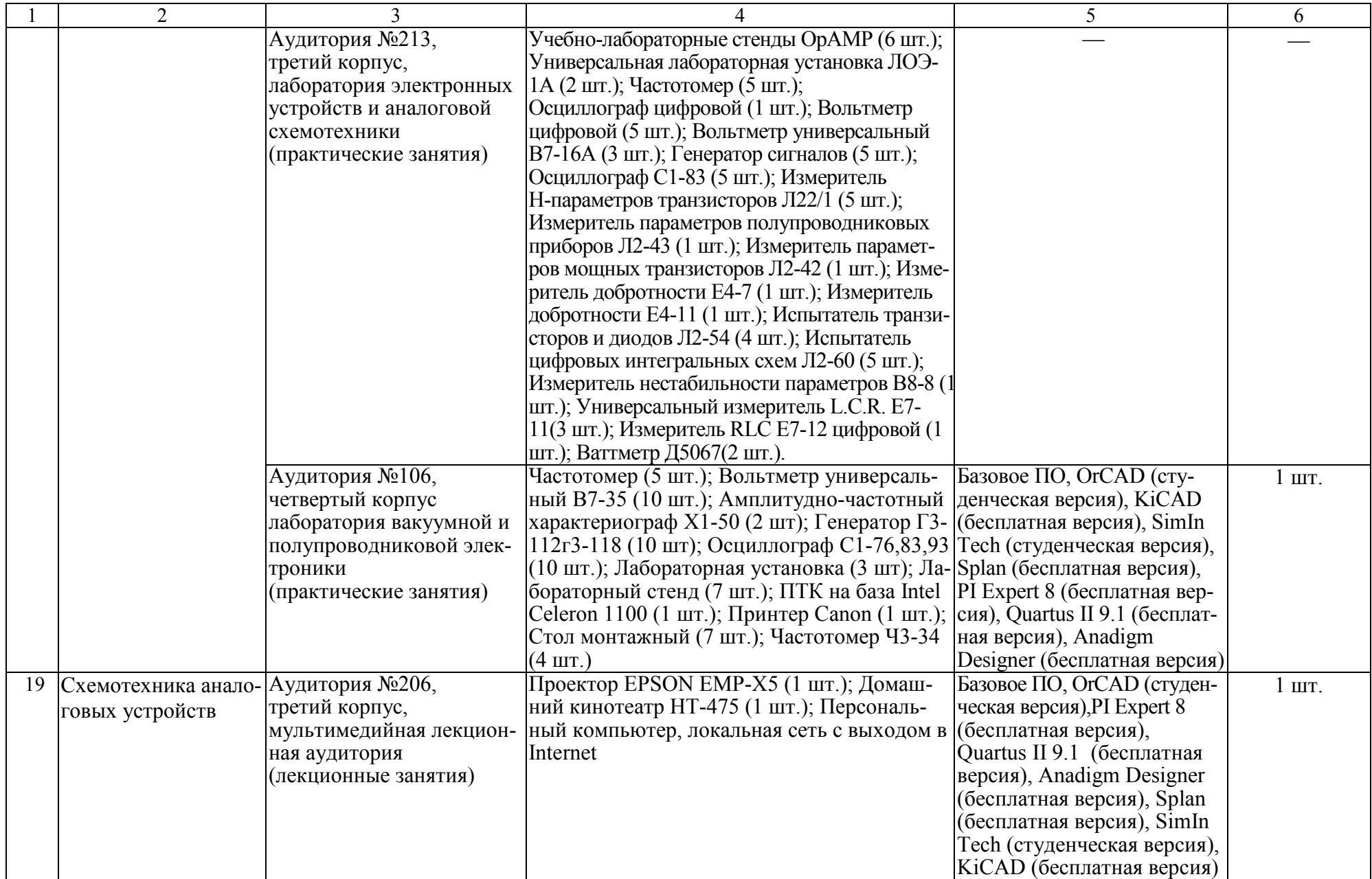

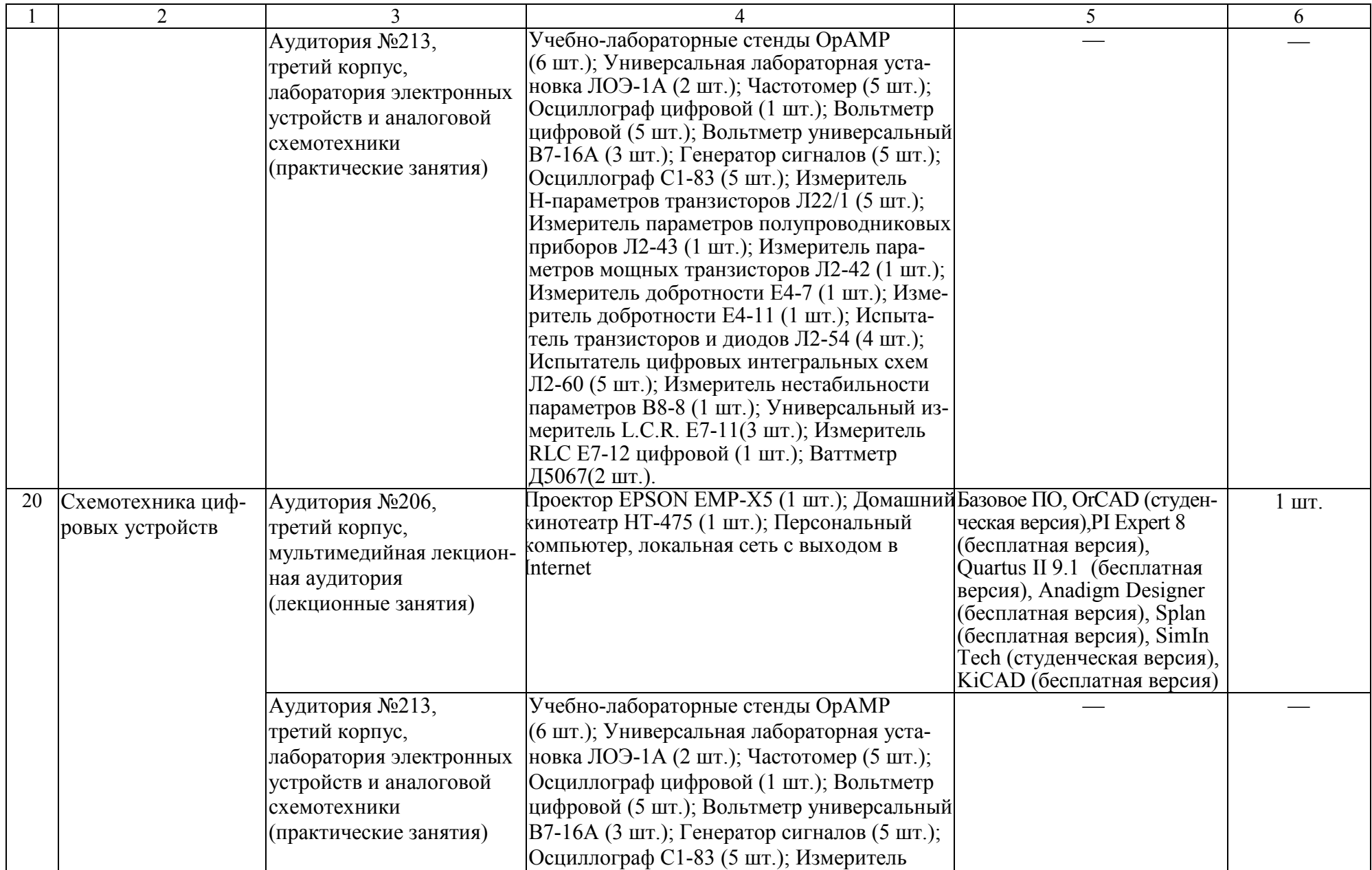

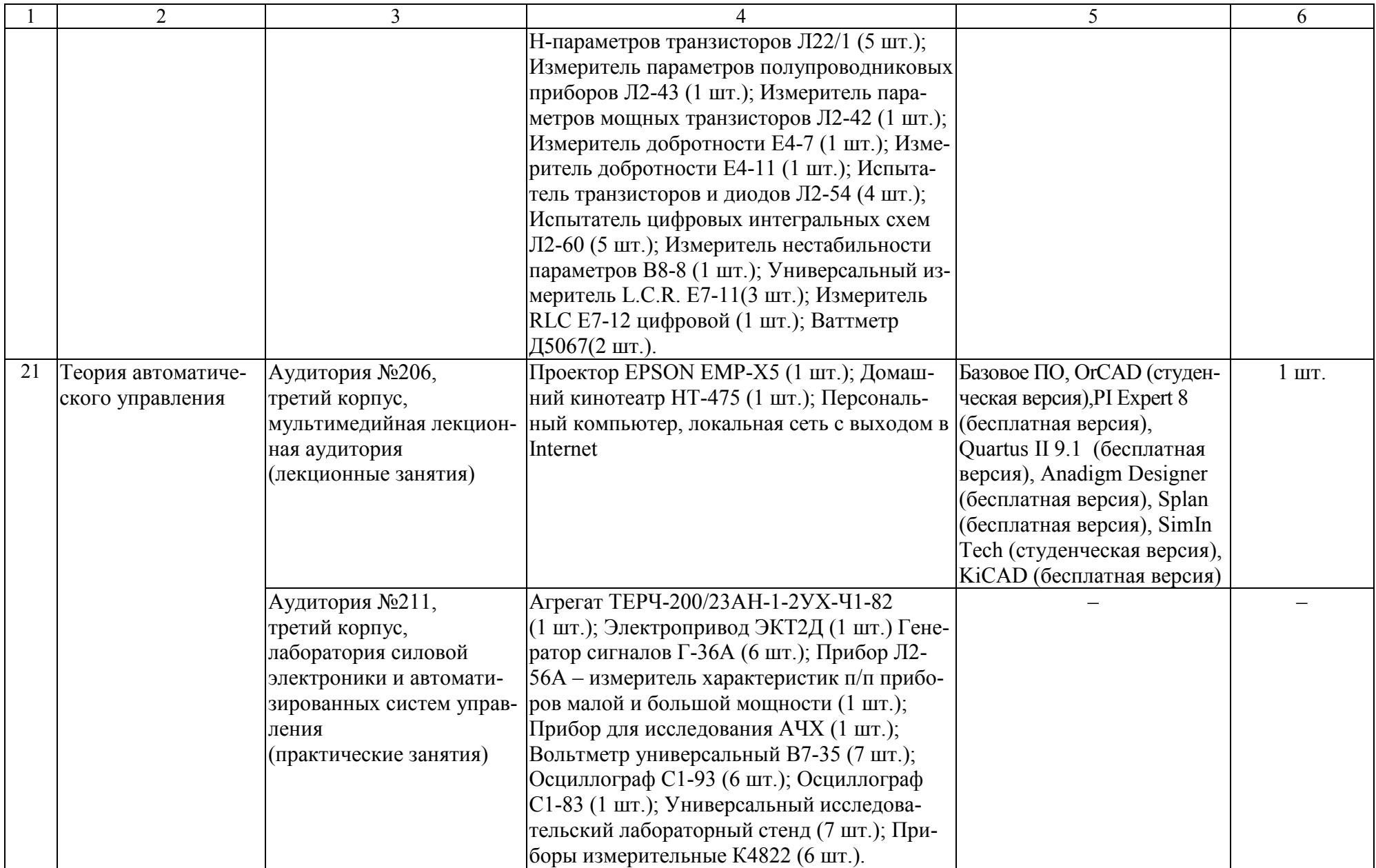

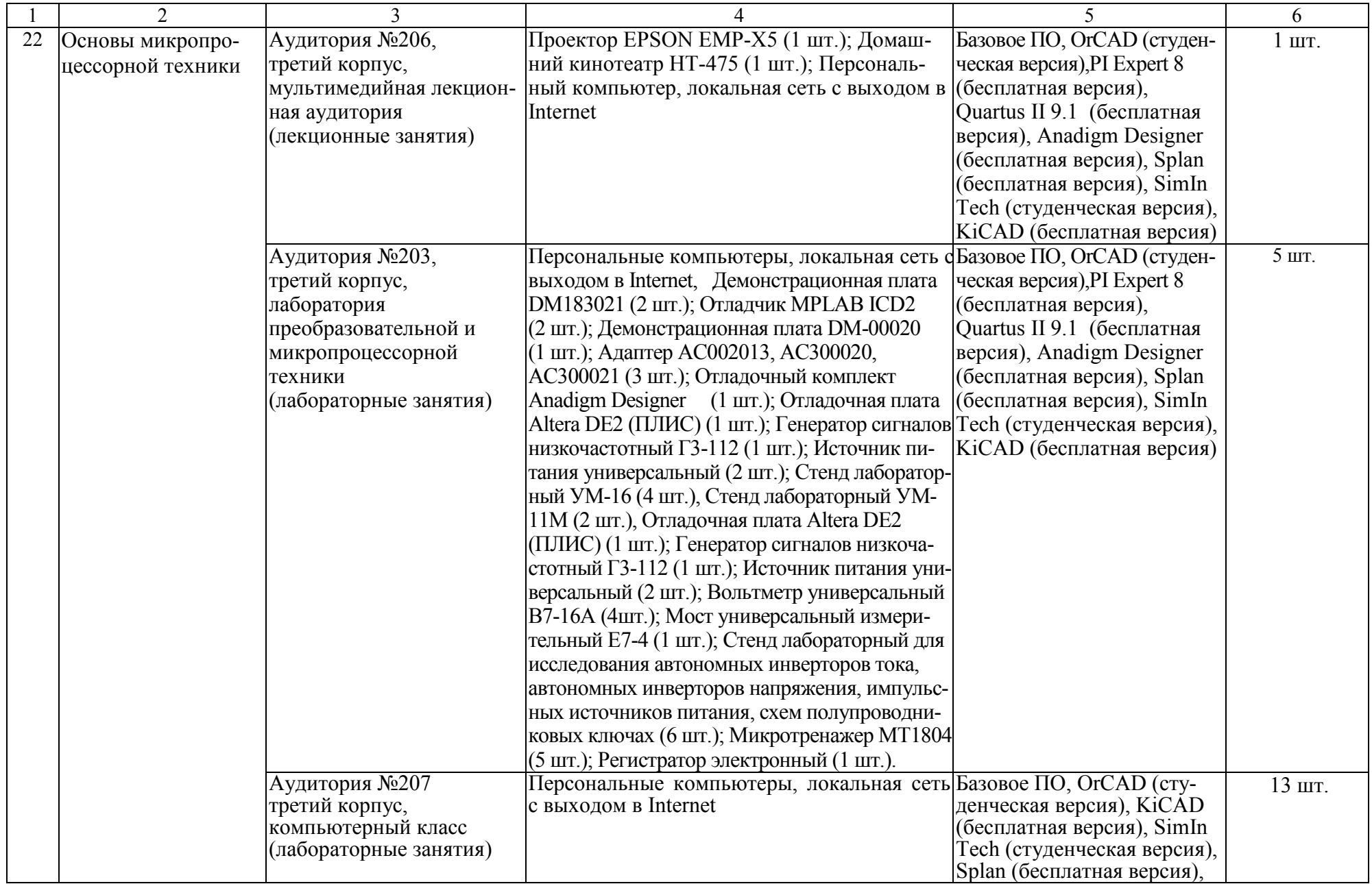

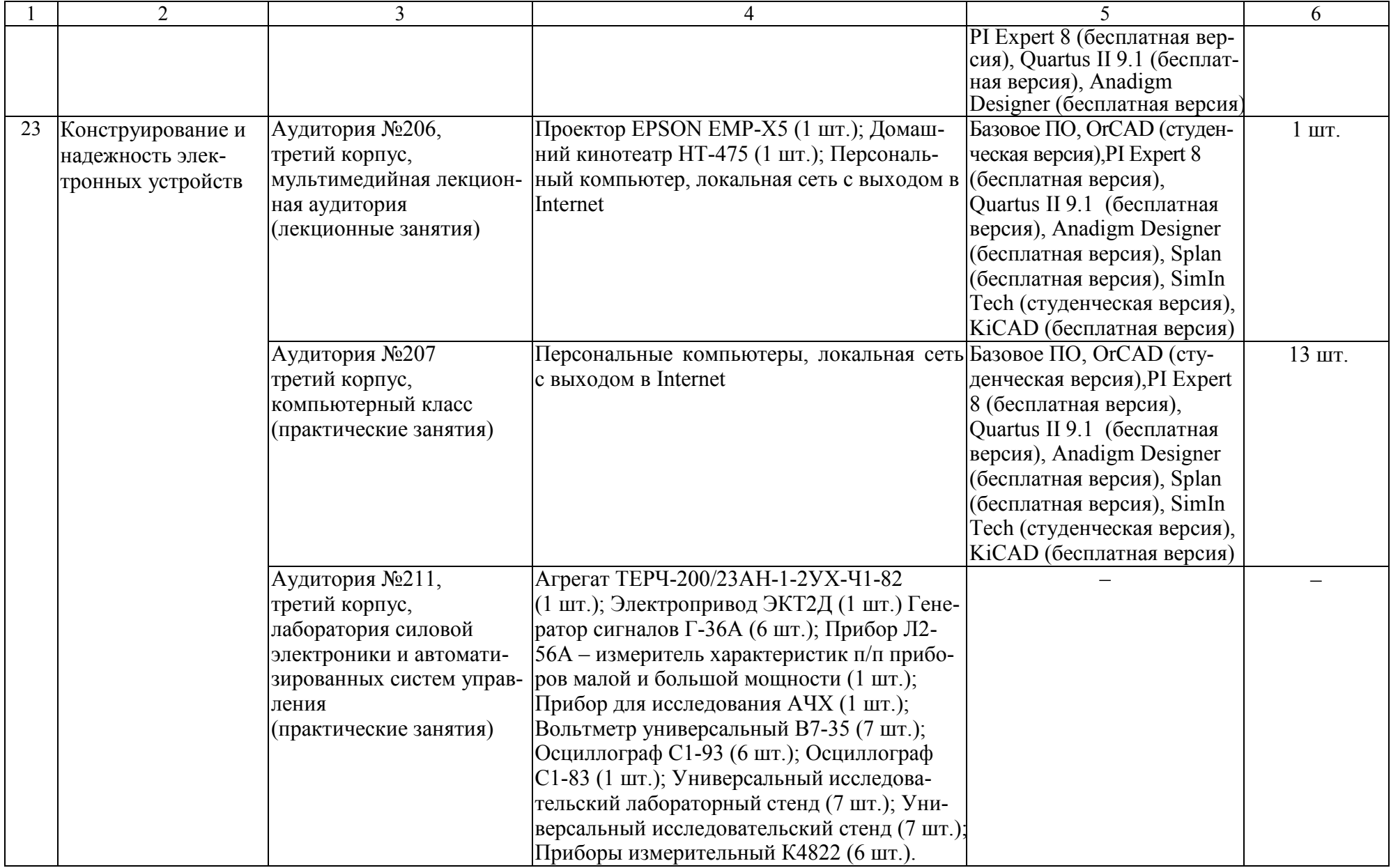

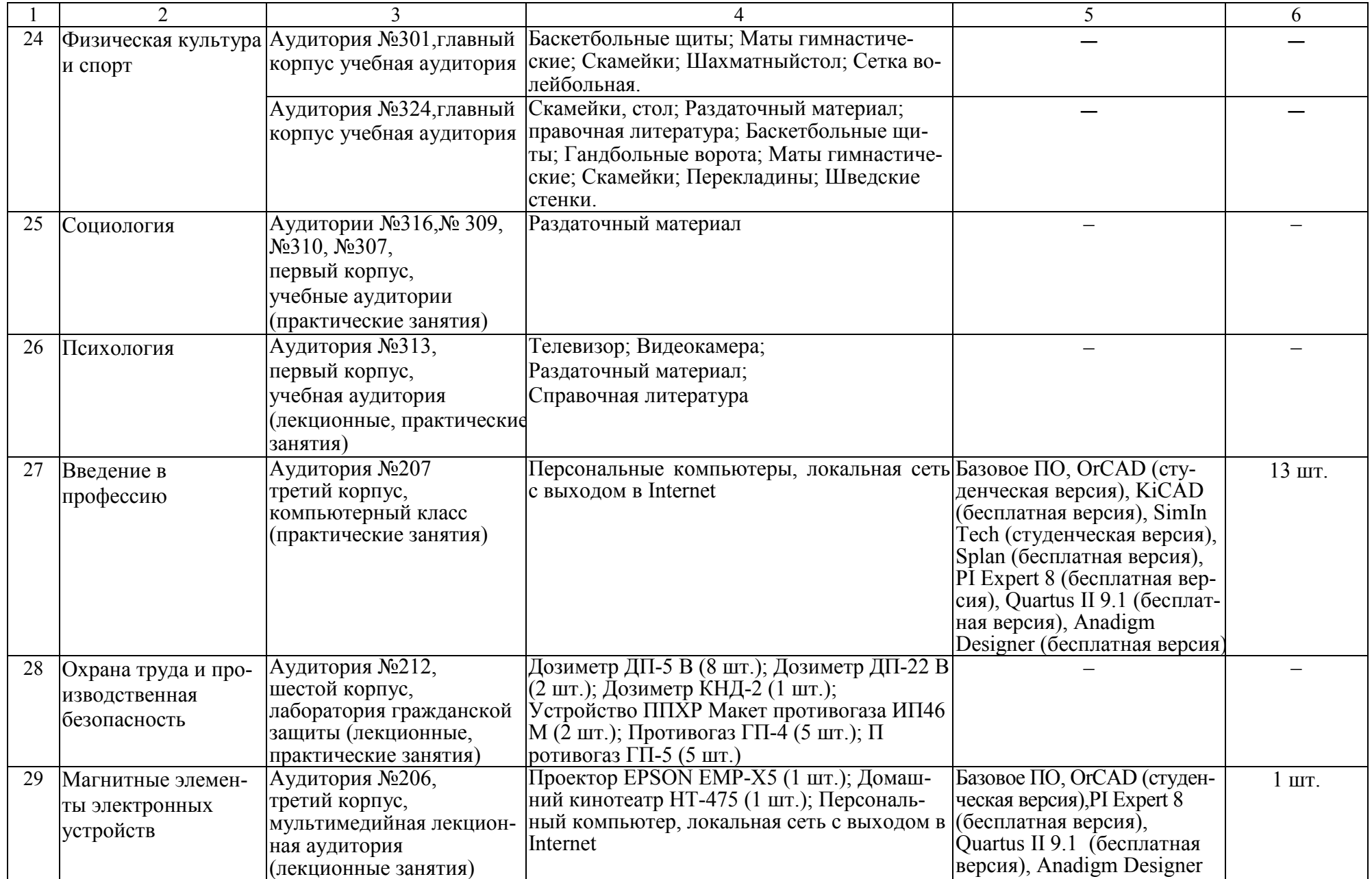

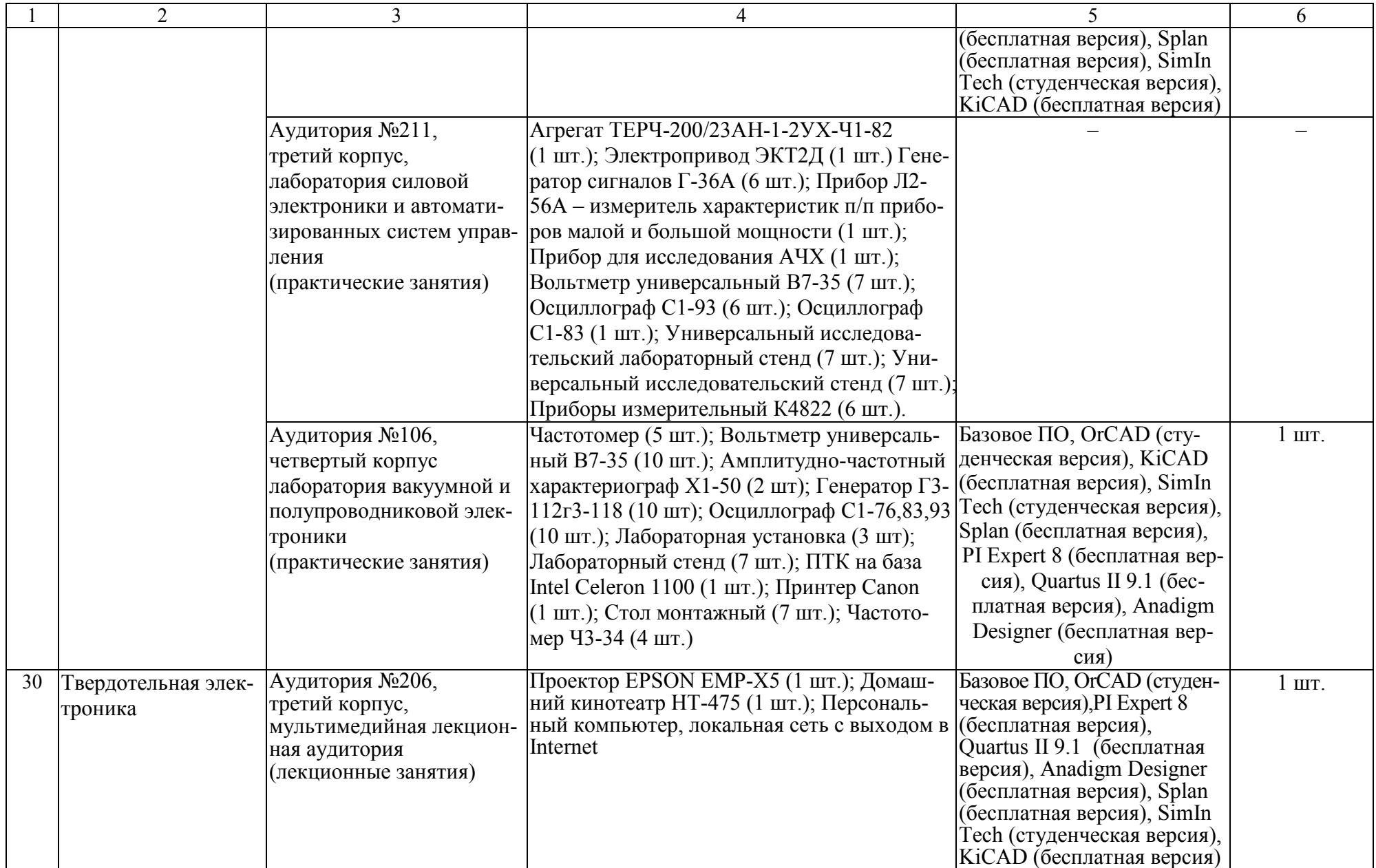

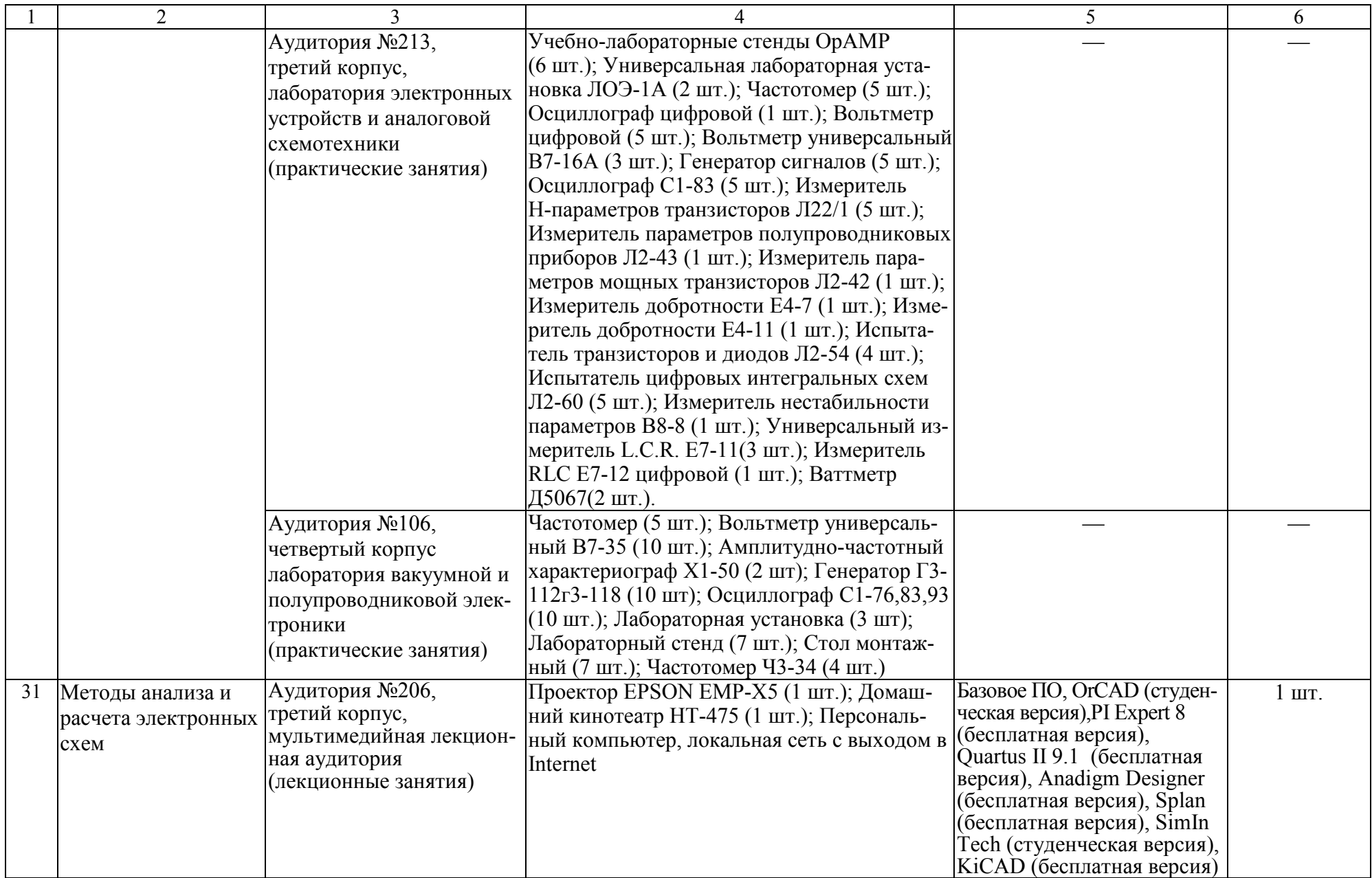

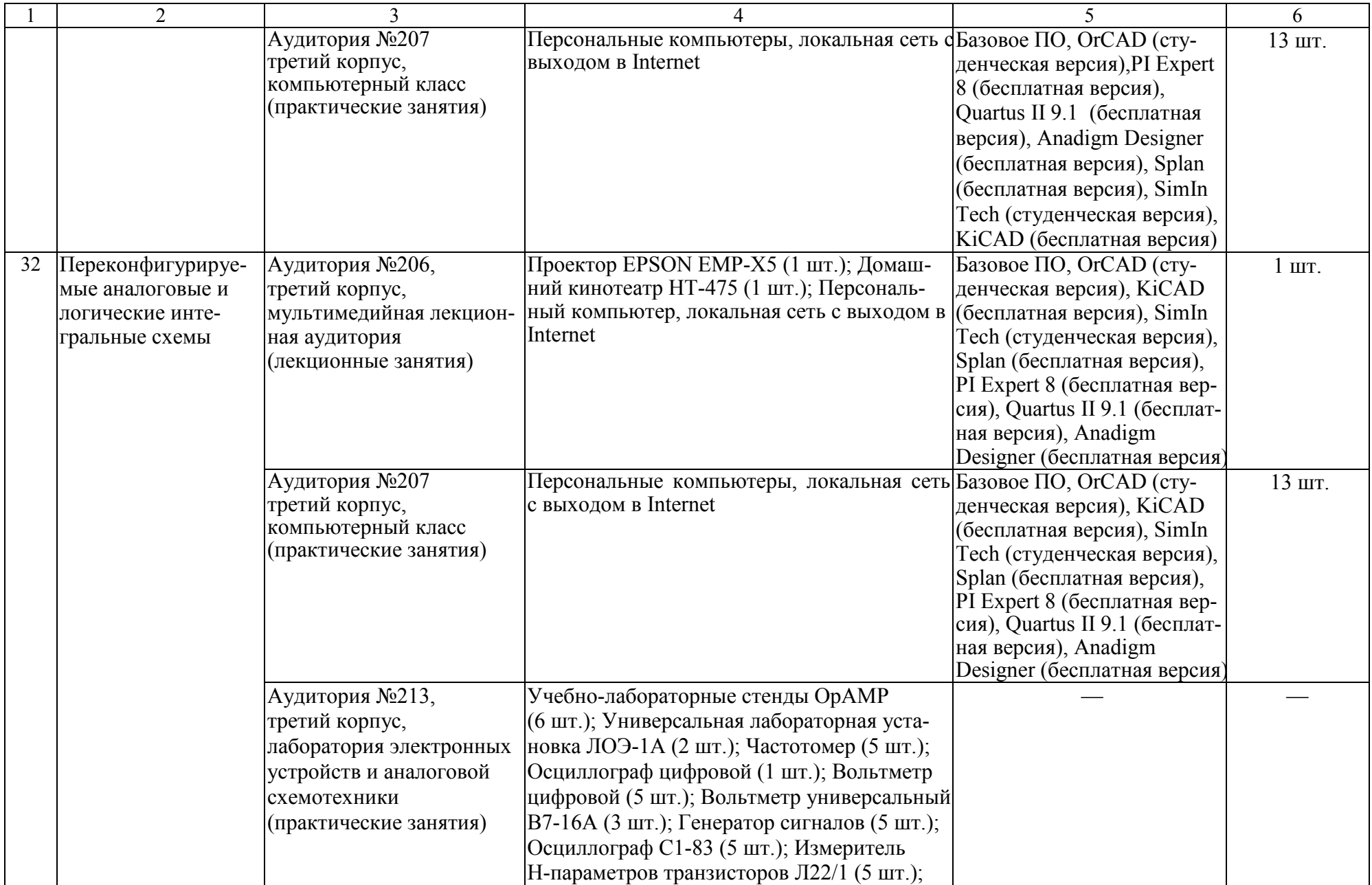

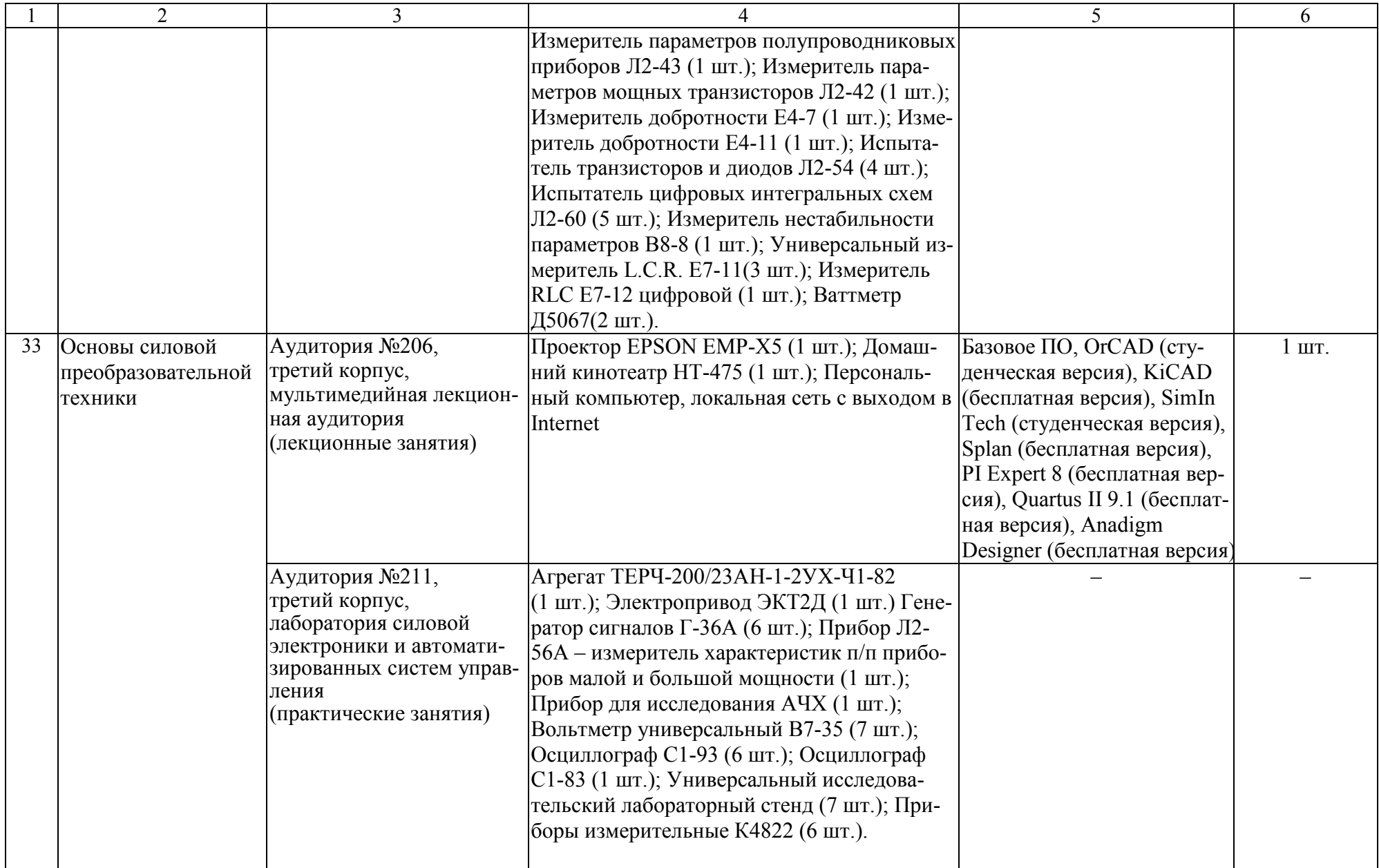

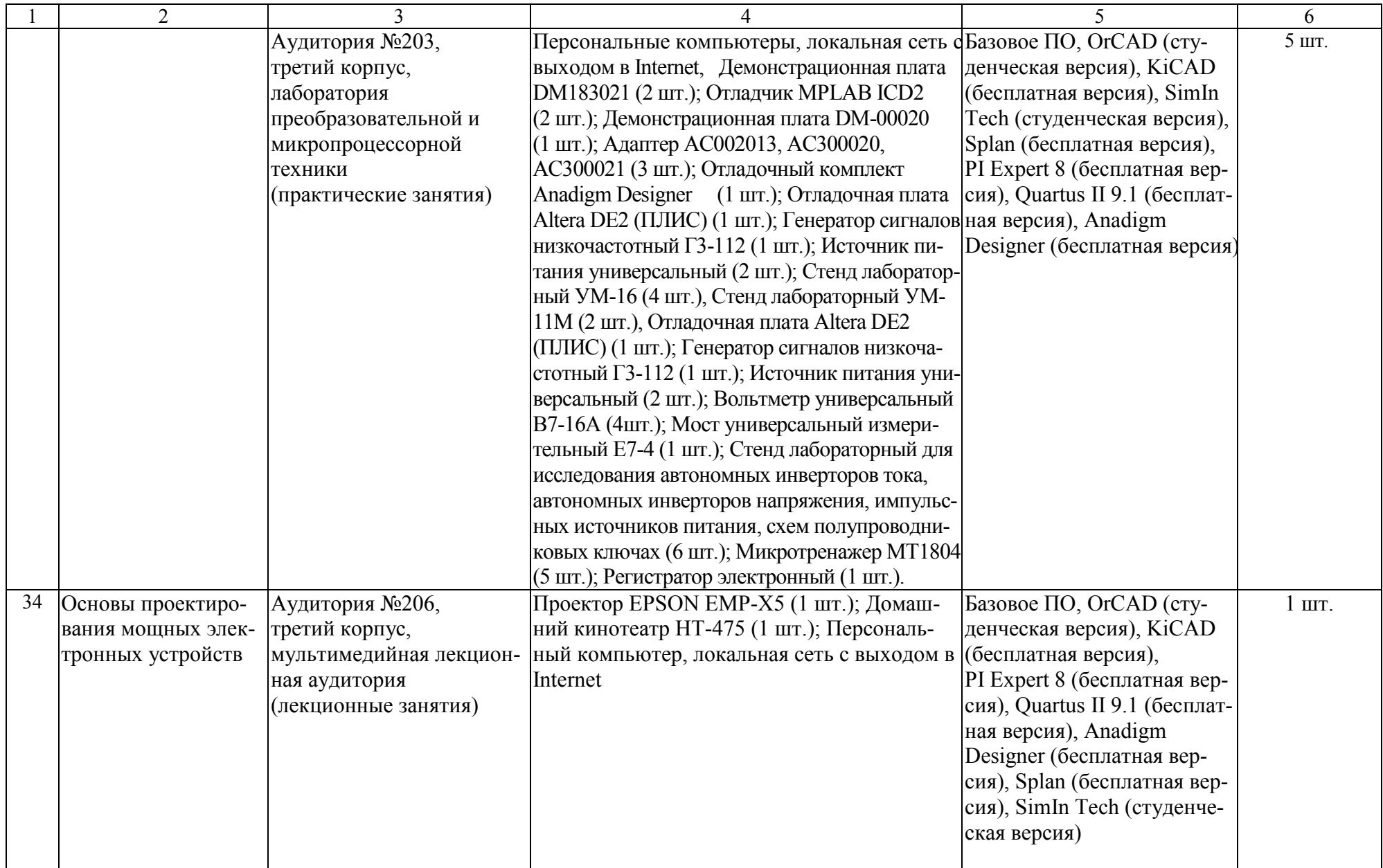

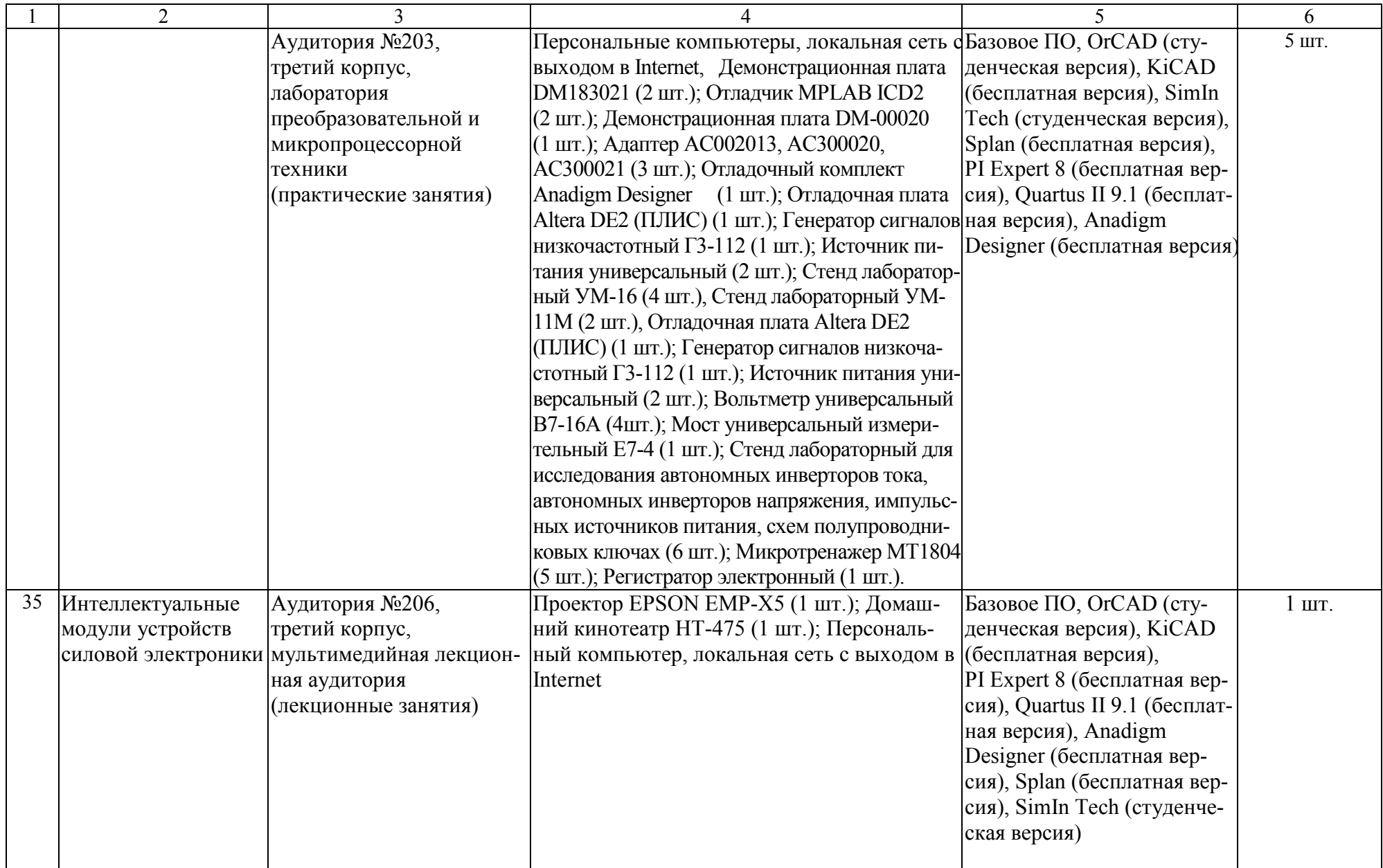

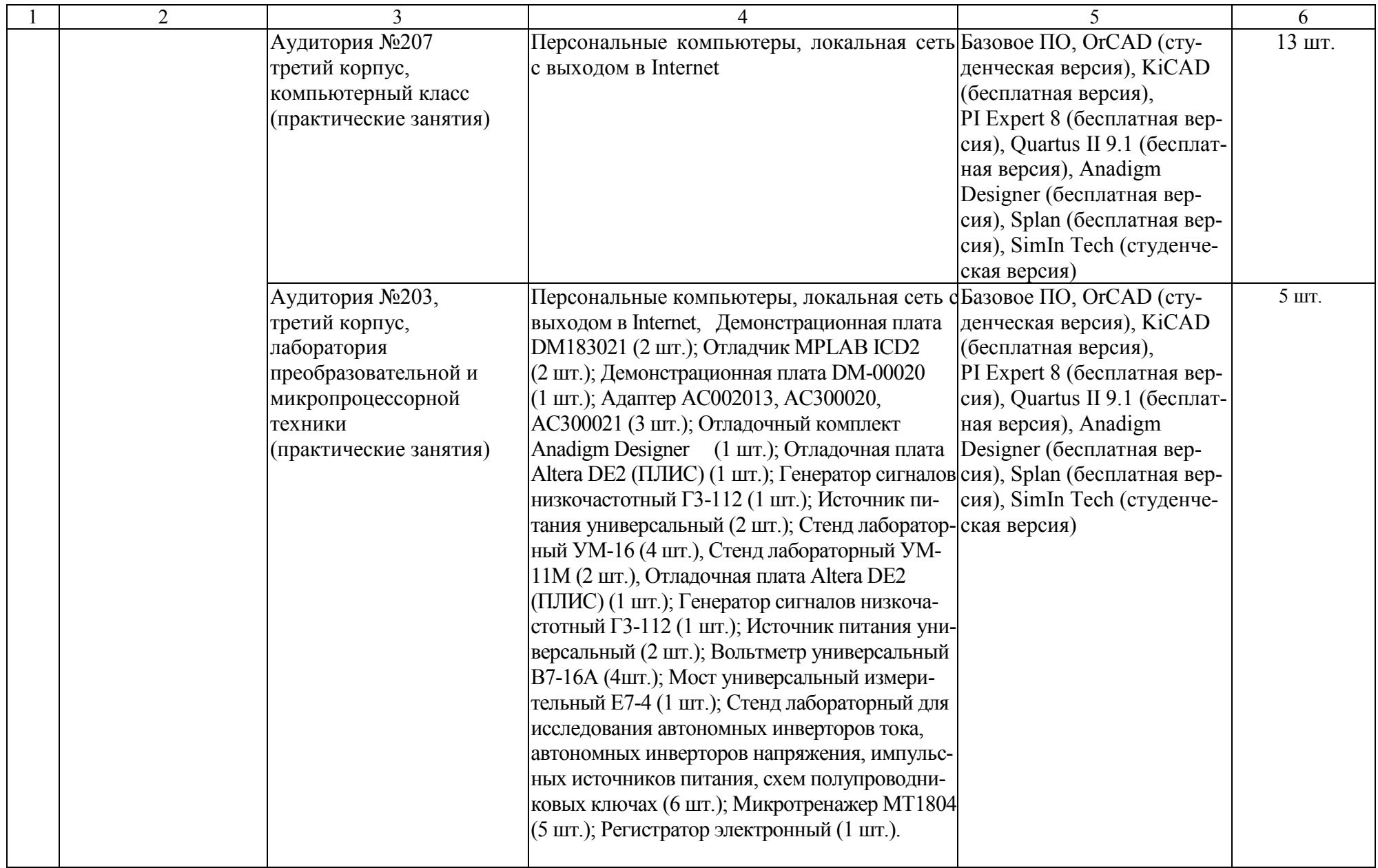

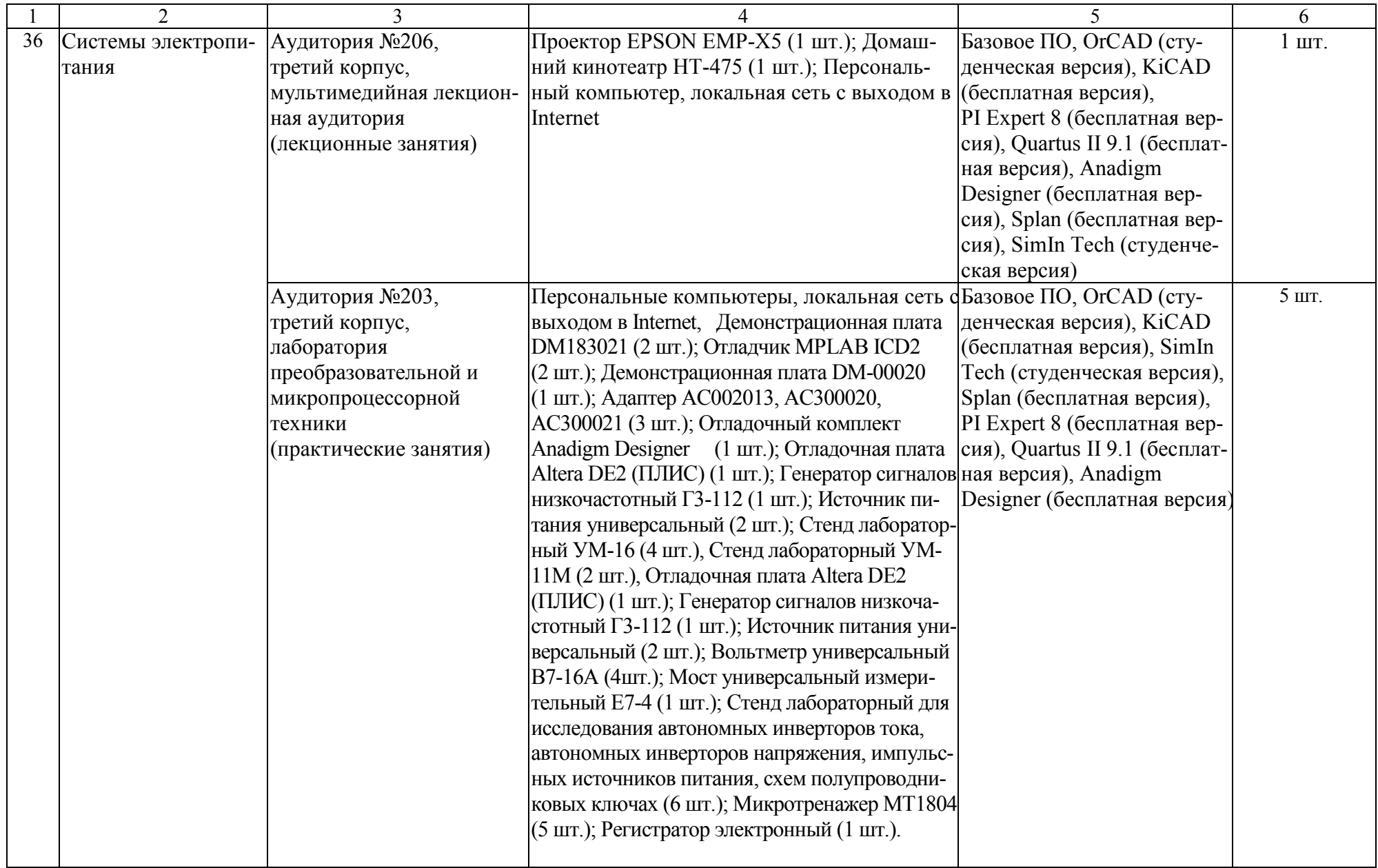

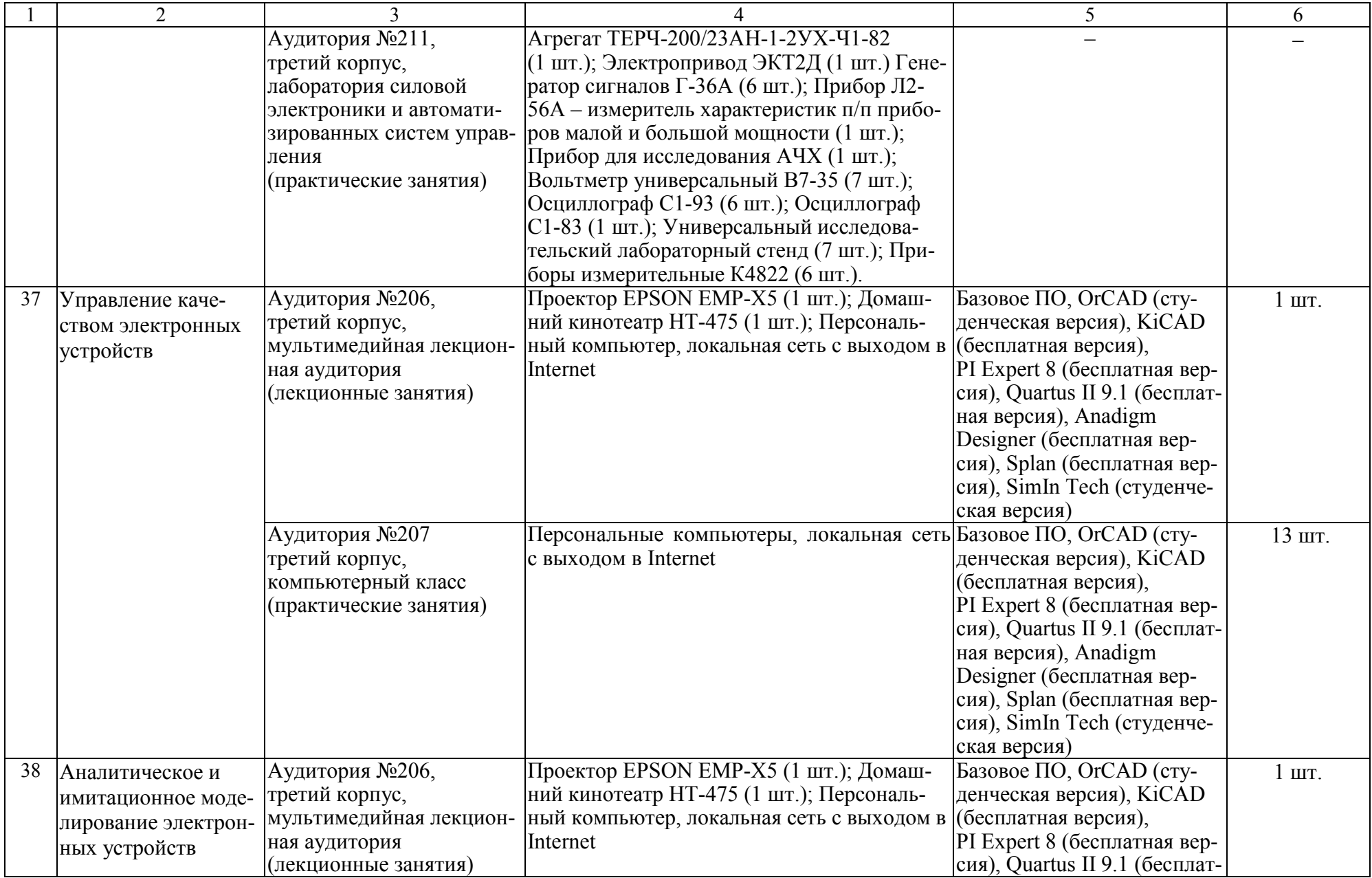

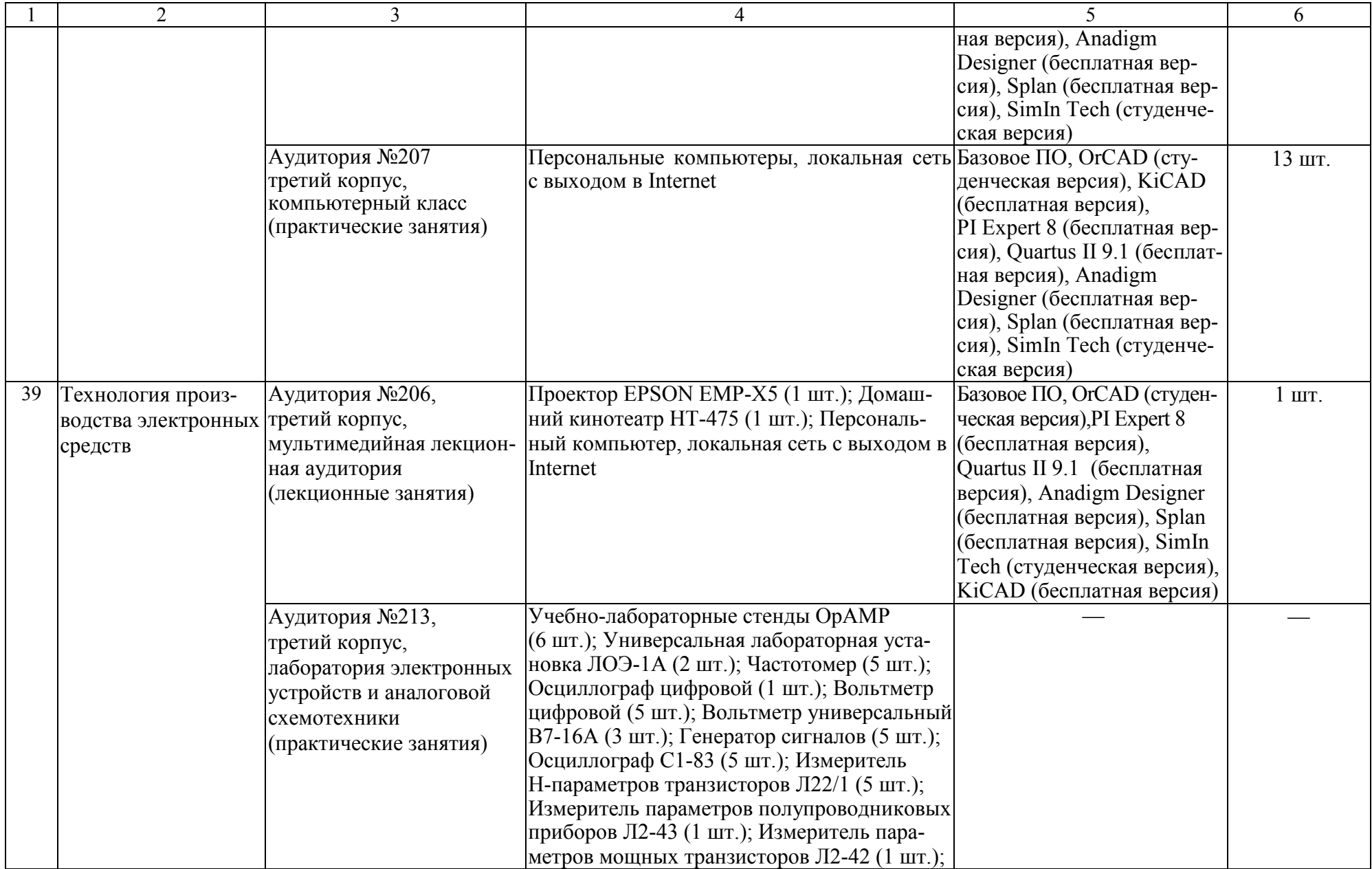

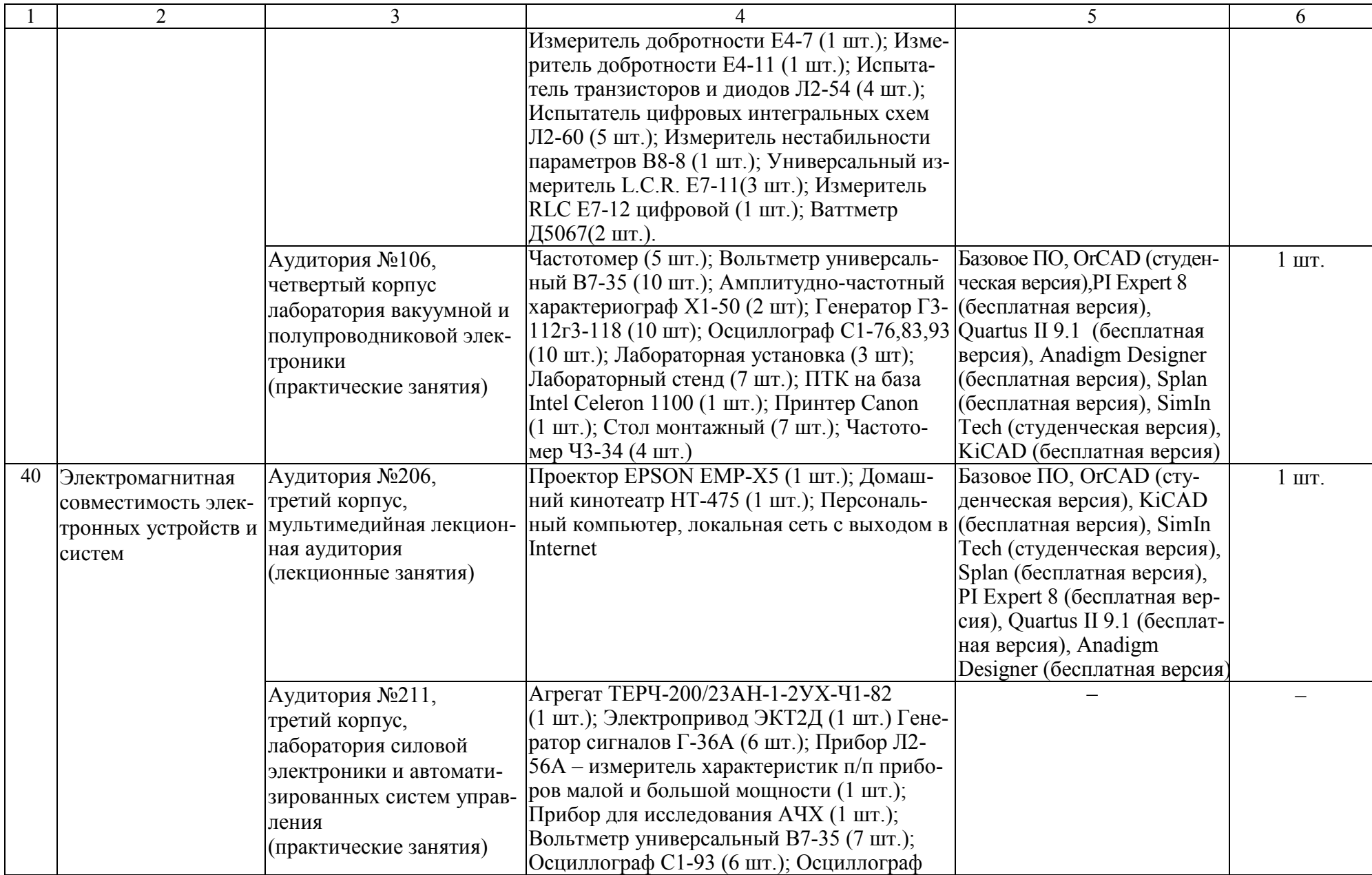

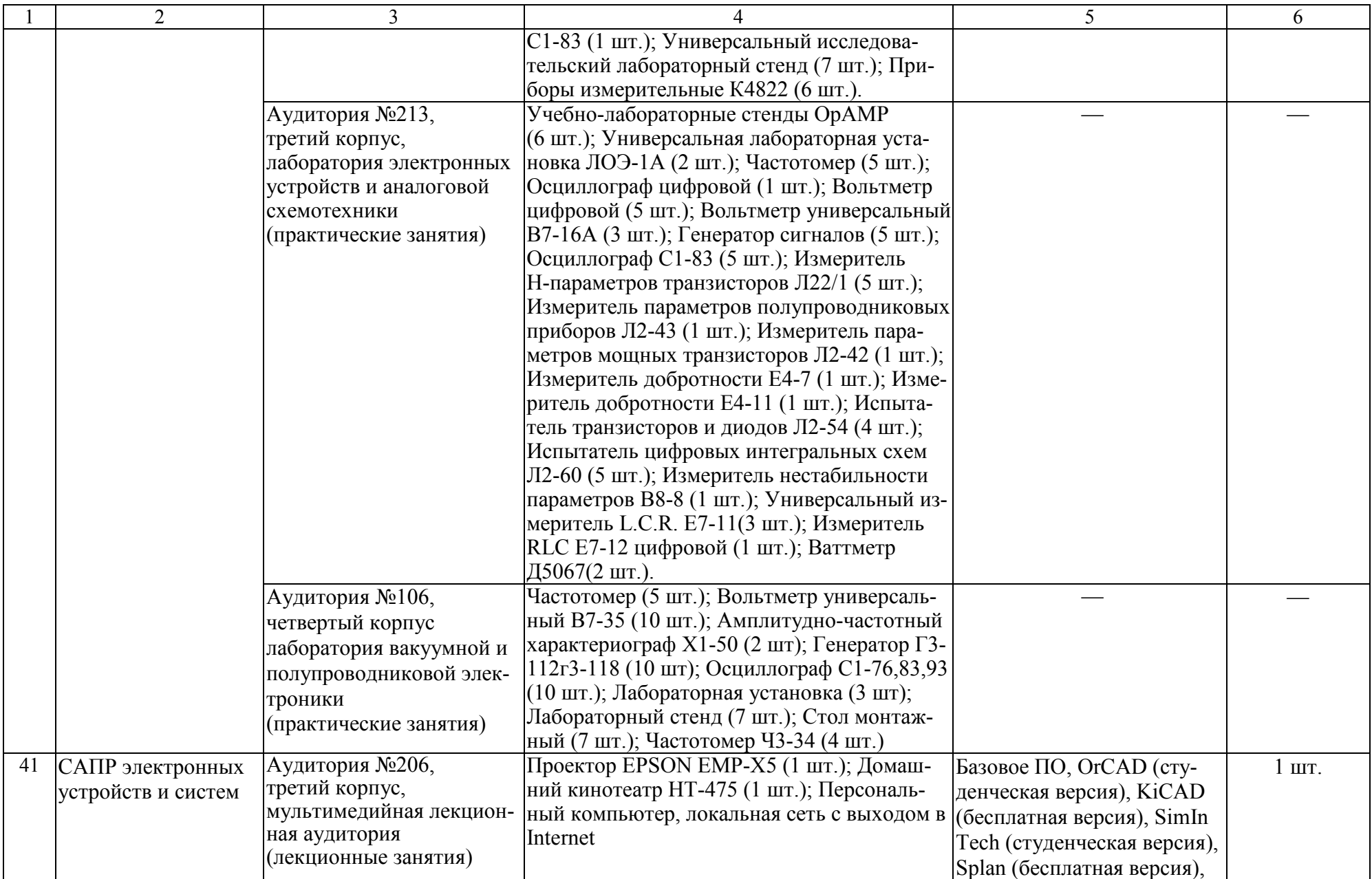

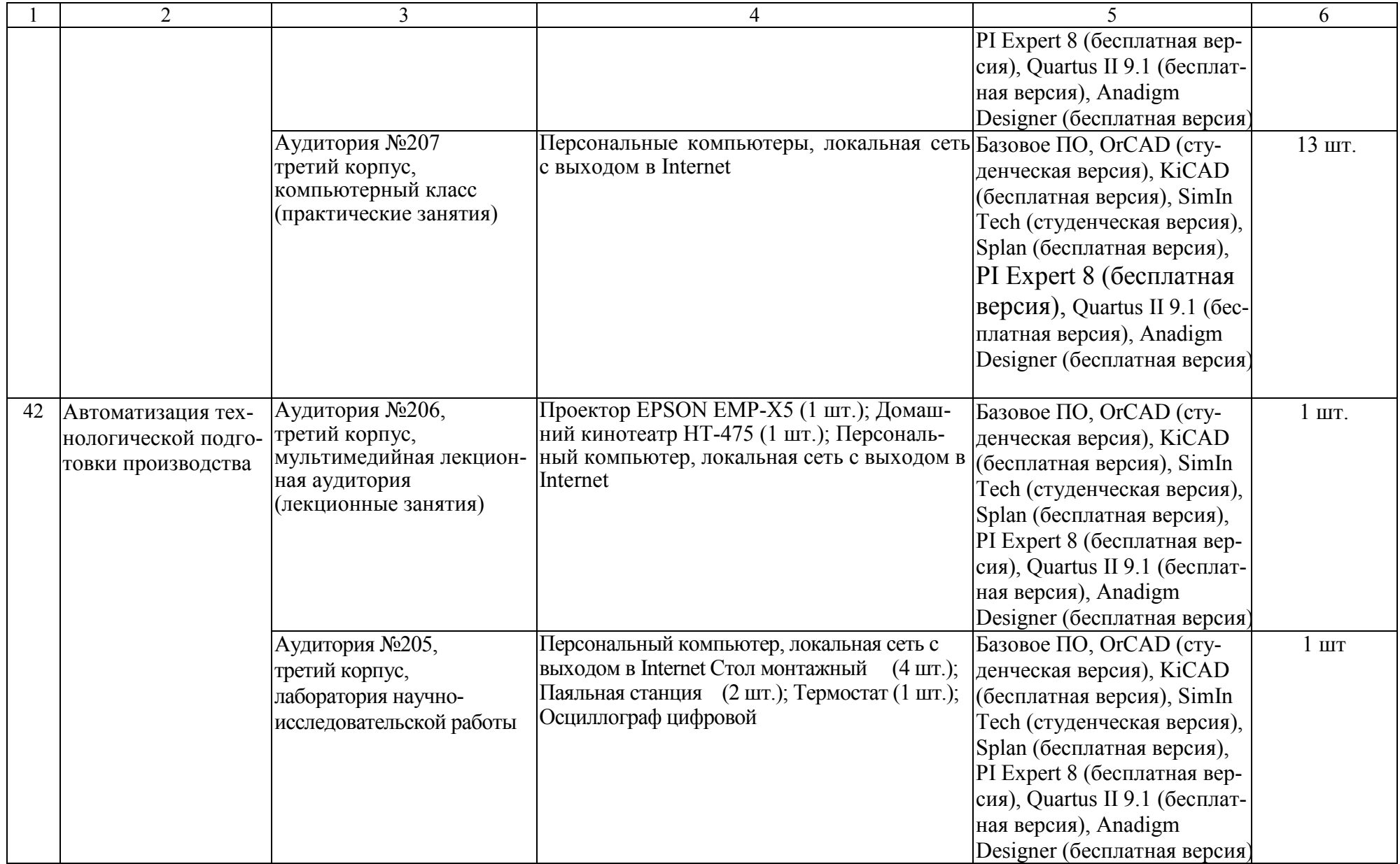

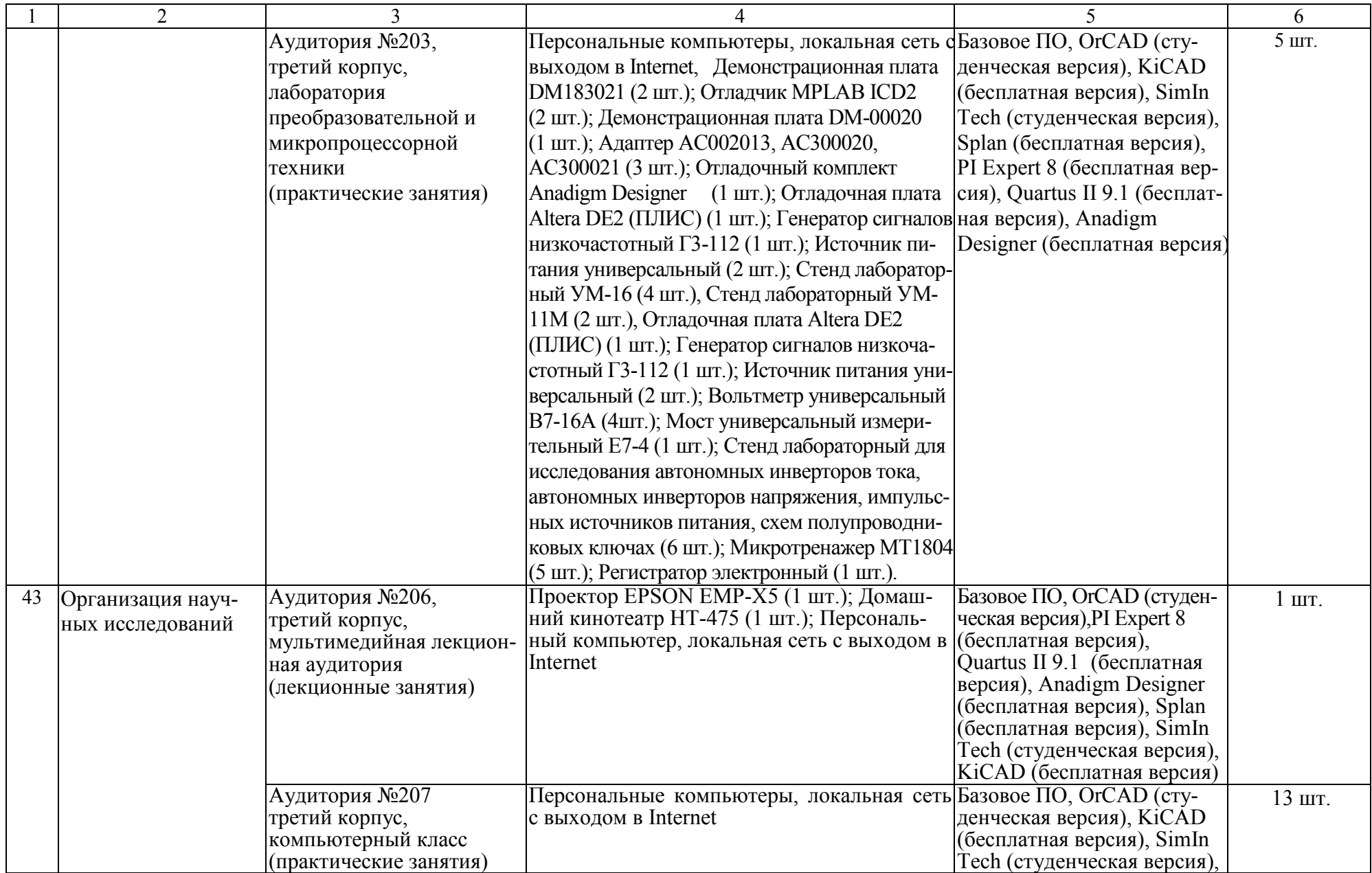

![](_page_48_Picture_229.jpeg)

![](_page_49_Picture_292.jpeg)

![](_page_50_Picture_253.jpeg)

![](_page_51_Picture_236.jpeg)

![](_page_52_Picture_273.jpeg)

![](_page_53_Picture_331.jpeg)

![](_page_54_Picture_268.jpeg)

![](_page_55_Picture_238.jpeg)

![](_page_56_Picture_205.jpeg)

![](_page_57_Picture_295.jpeg)

![](_page_58_Picture_257.jpeg)

![](_page_59_Picture_197.jpeg)

![](_page_60_Picture_355.jpeg)

![](_page_61_Picture_224.jpeg)

![](_page_62_Picture_293.jpeg)

![](_page_63_Picture_141.jpeg)

## Приложение Г. **Библиотечное и информационное обеспечение ОПОП**

Таблица Г.1 – Библиотечное <sup>и</sup> информационное обеспечение ОПОП

![](_page_64_Picture_229.jpeg)

![](_page_65_Picture_272.jpeg)

![](_page_66_Picture_296.jpeg)

![](_page_67_Picture_154.jpeg)